# **Linguagens de Programação**

## **Prof. Miguel Elias Mitre Campista**

**http://www.gta.ufrj.br/~miguel**

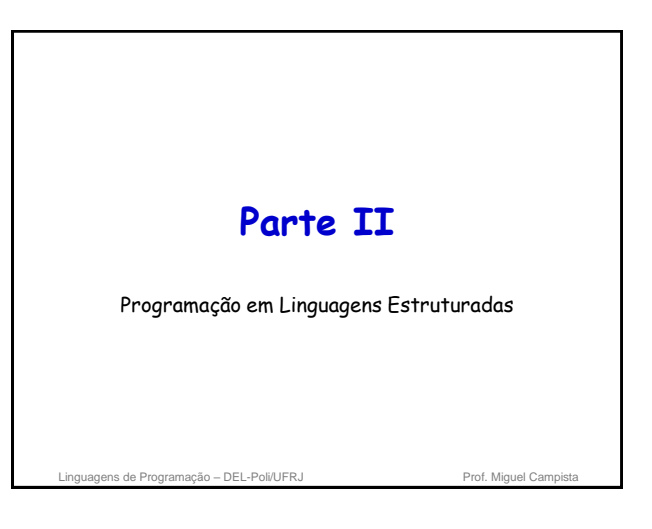

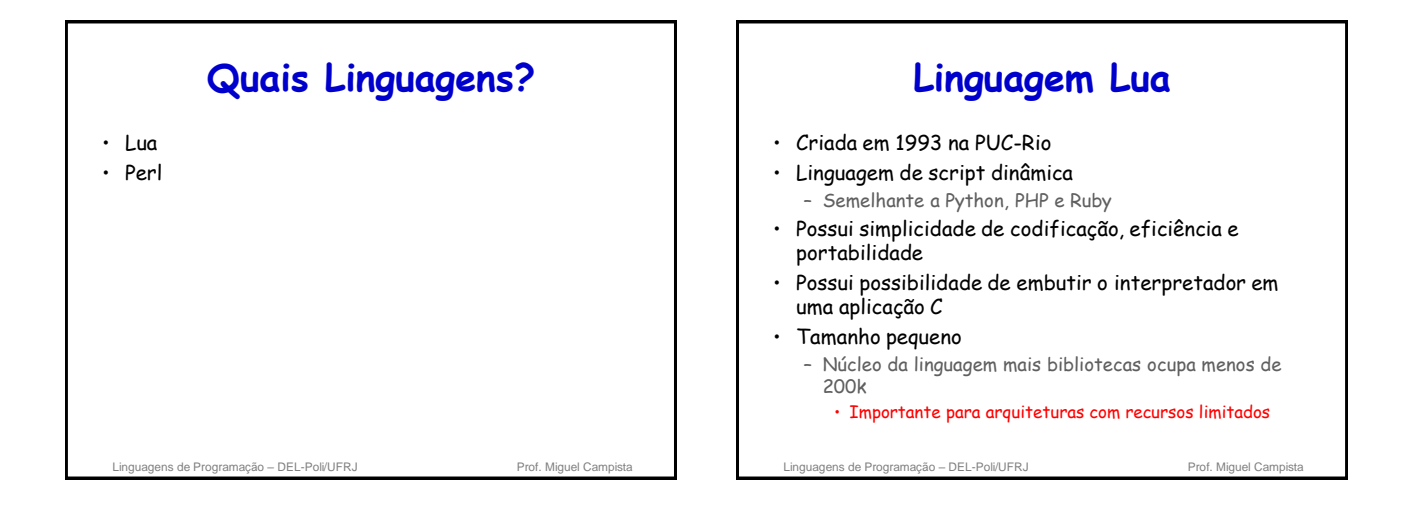

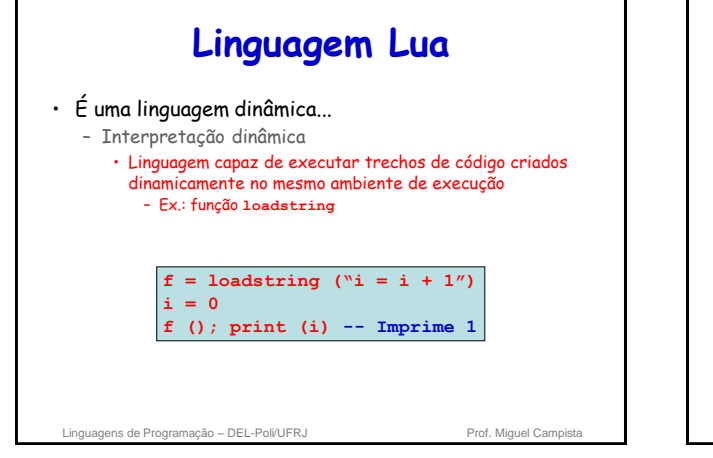

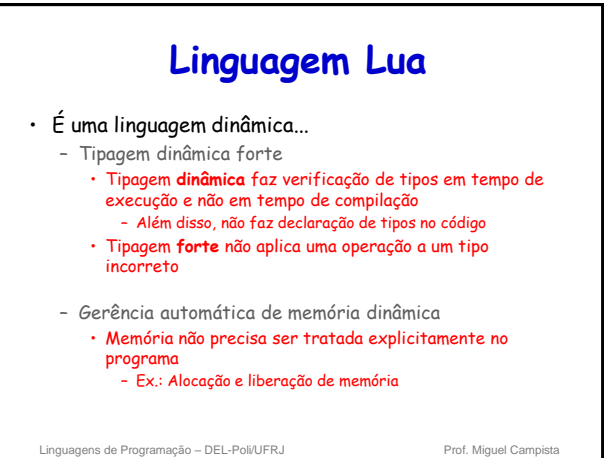

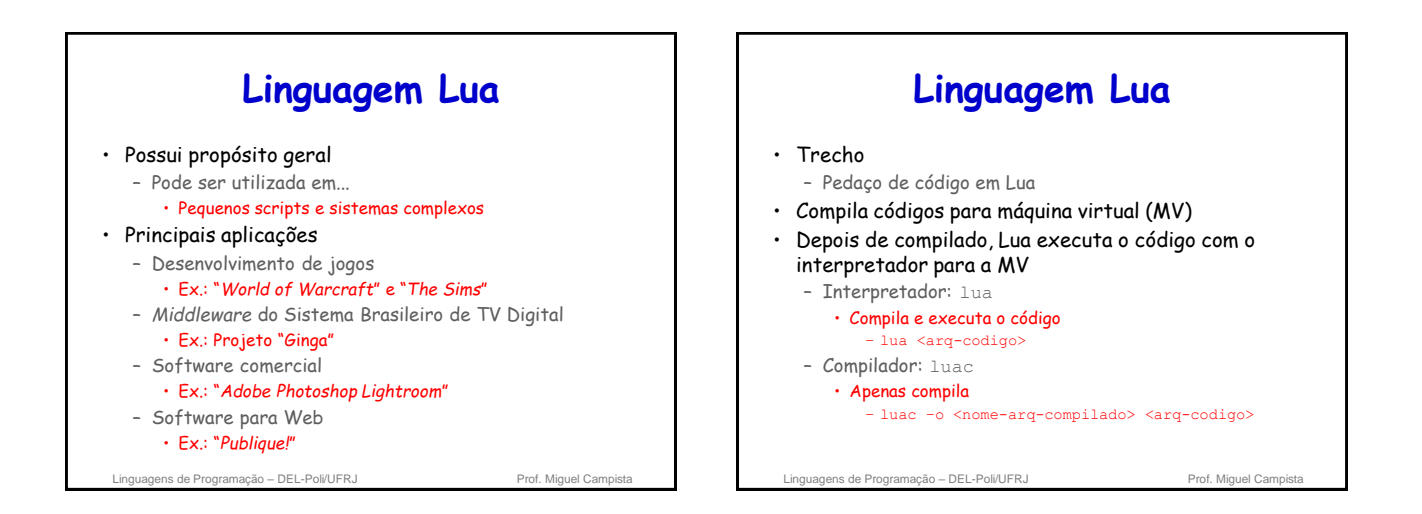

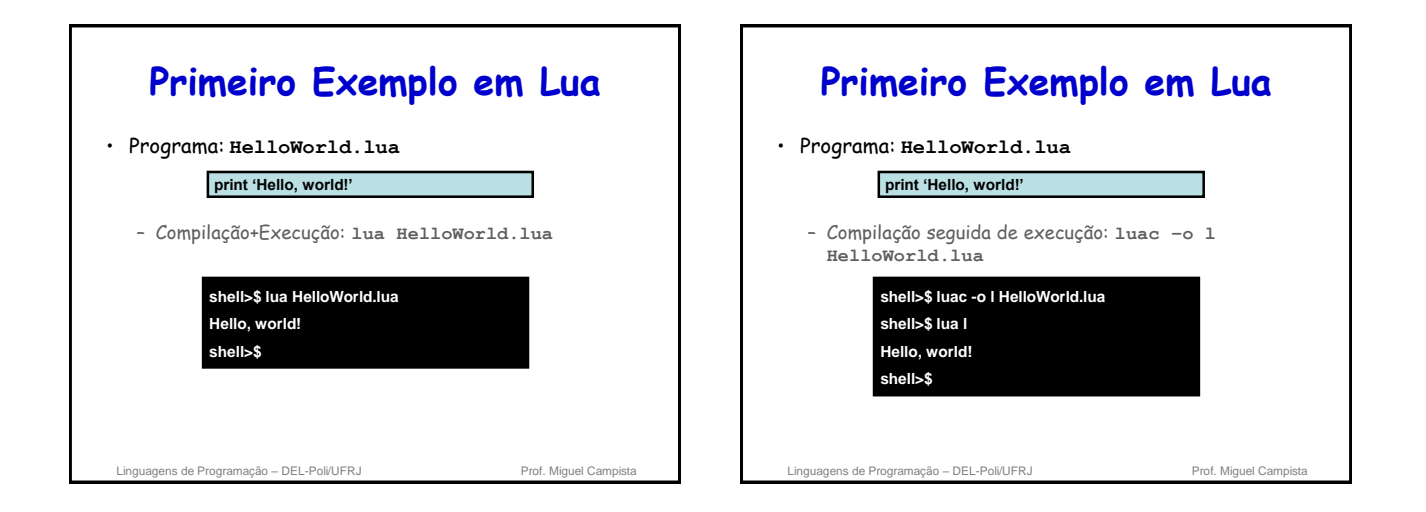

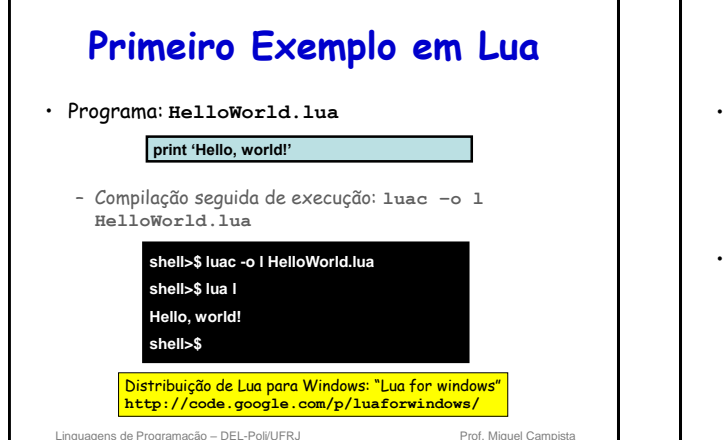

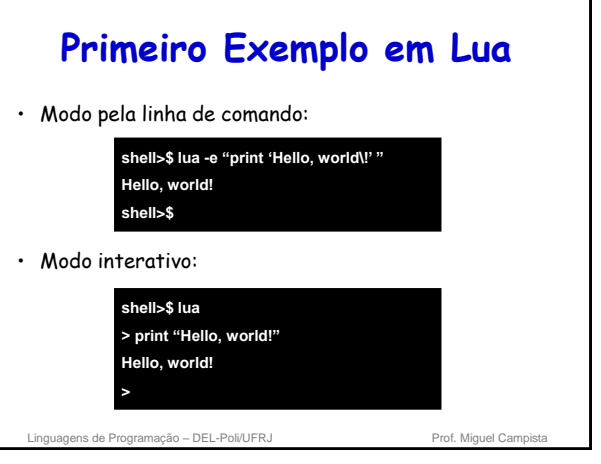

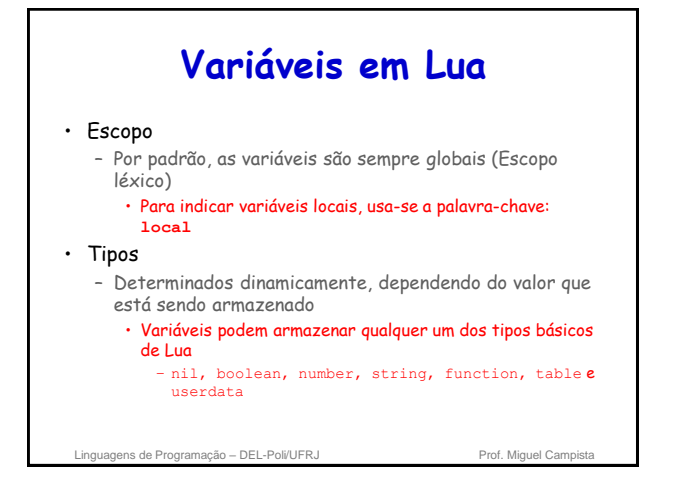

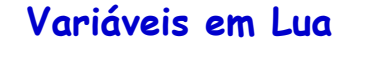

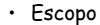

- Por padrão, as variáveis são sempre globais (Escopo léxico)
	- Para indicar variáveis locais, usa-se a palavra-chave: **local**

• Tipos

- Determinados dinamicamente, dependendo do valor que está sendo armazenado
	- Variáveis podem armazenar qualquer um dos tipos básicos de Lua – nil, boolean, number, string, function, table e

userdata

Semelhante ao NULL, significada ausência de valor

de Programação – DEL-Poli/UFRJ Prof. Miguel Cam

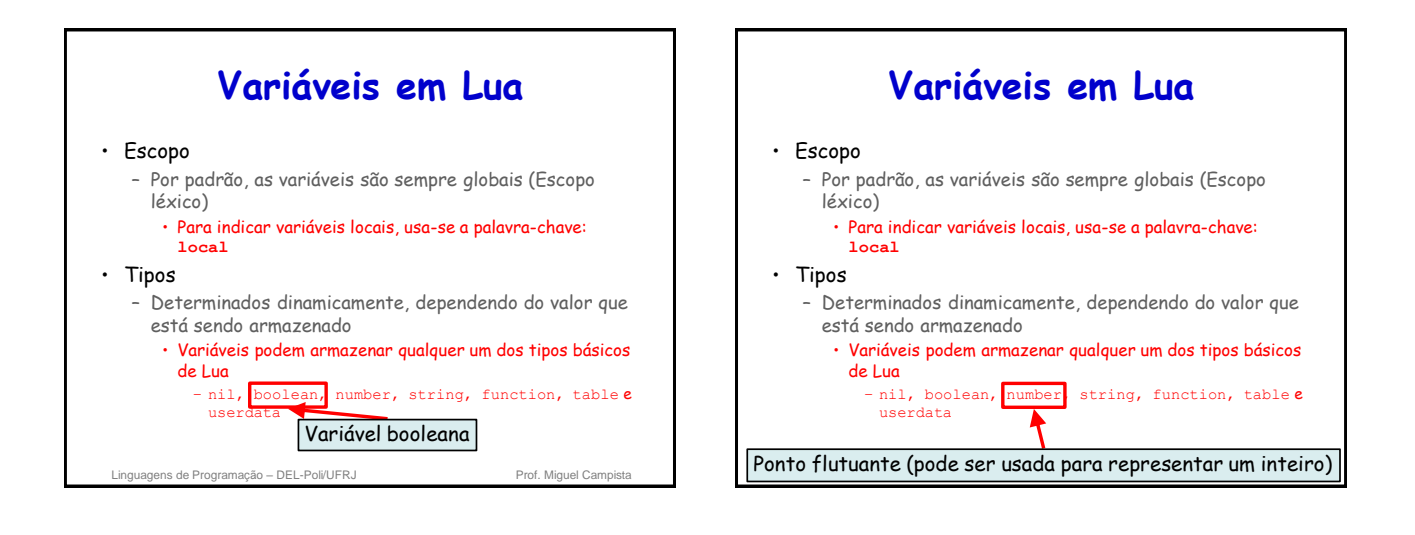

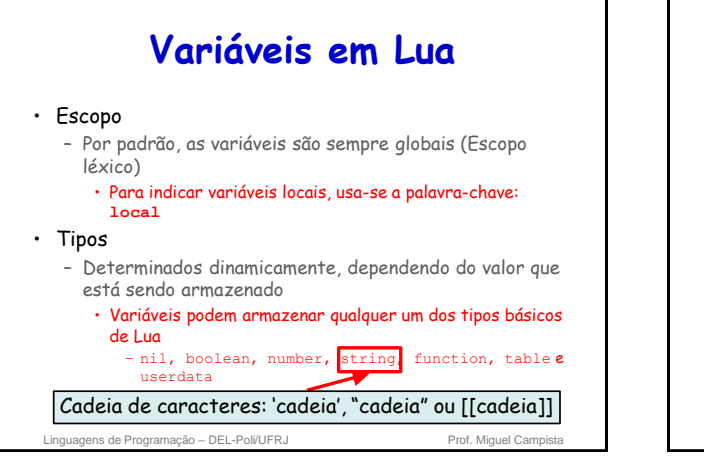

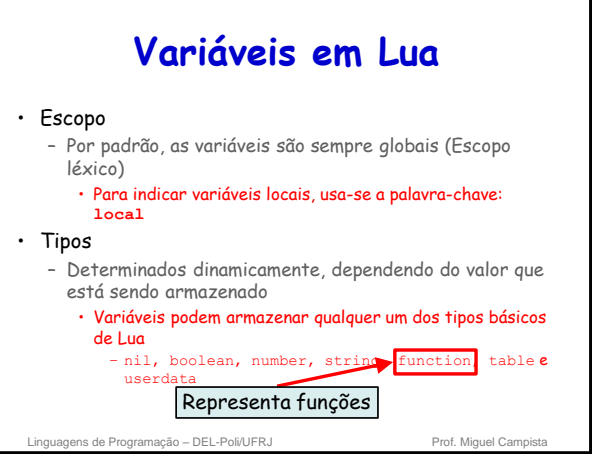

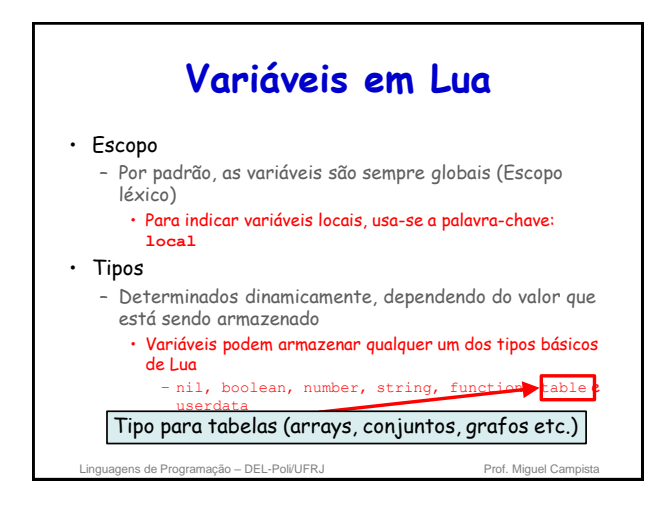

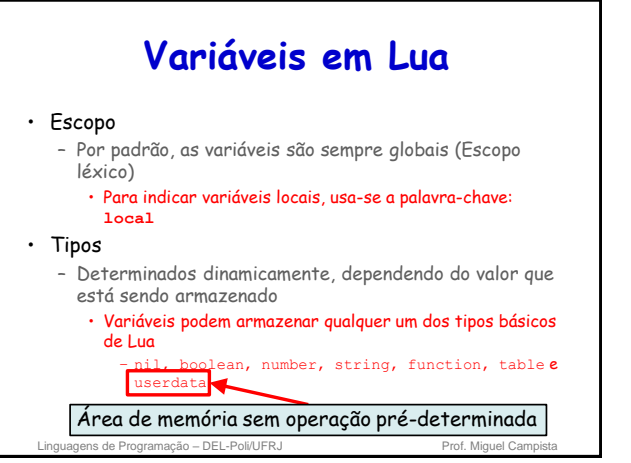

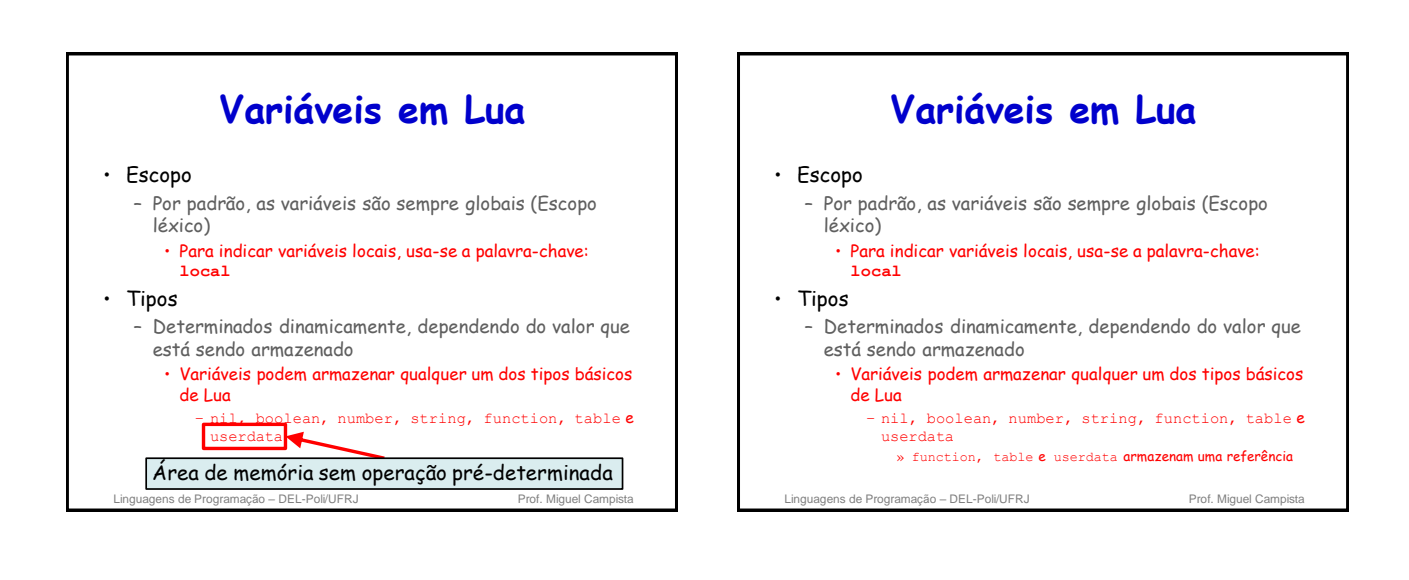

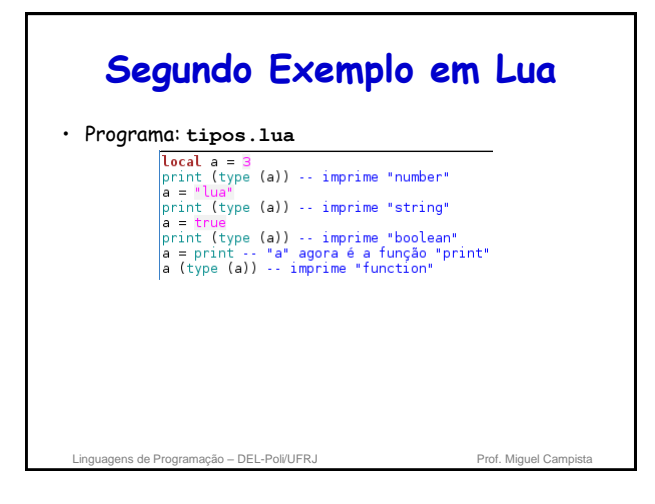

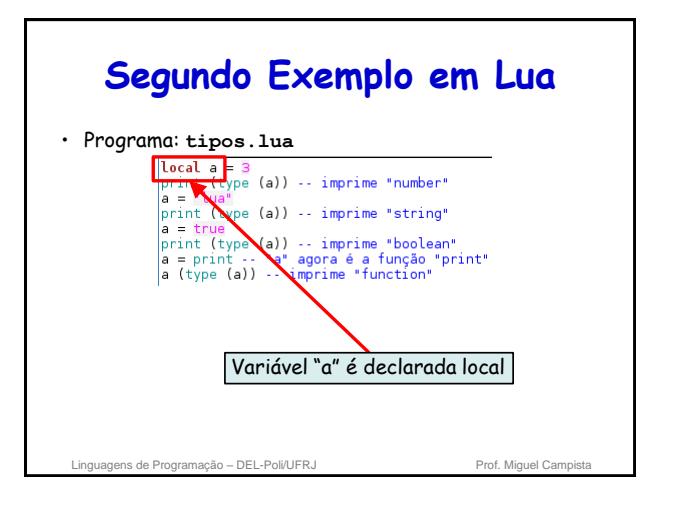

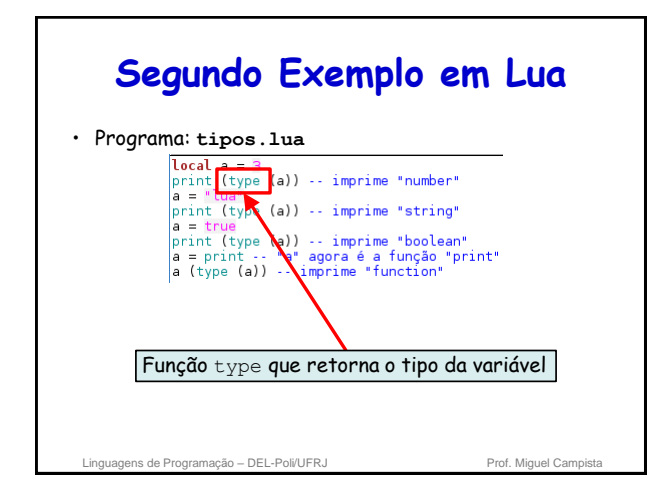

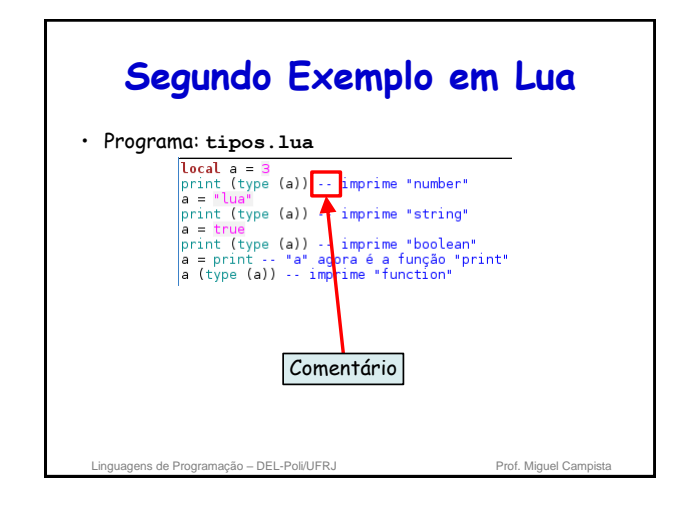

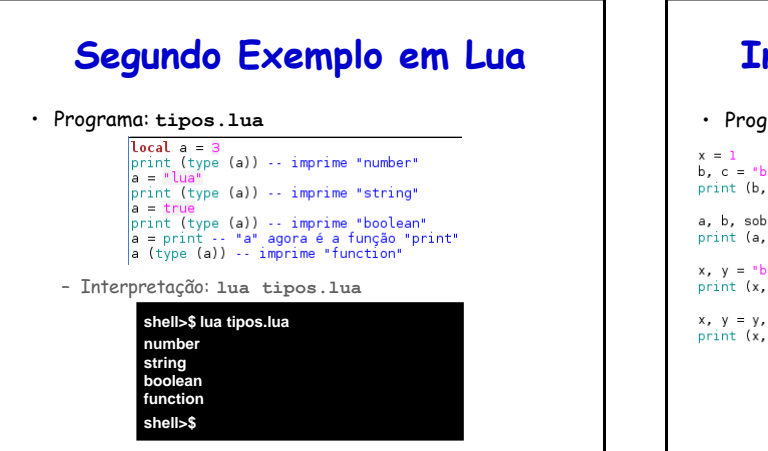

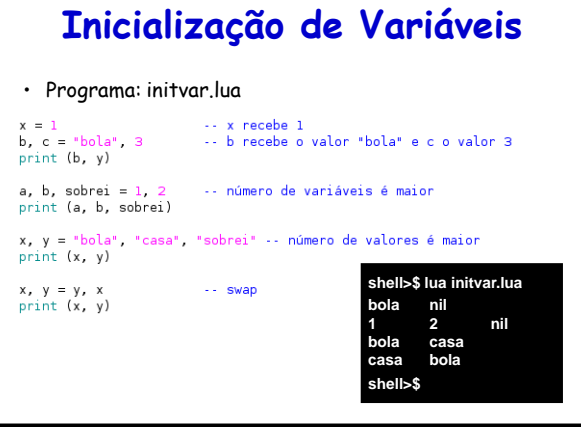

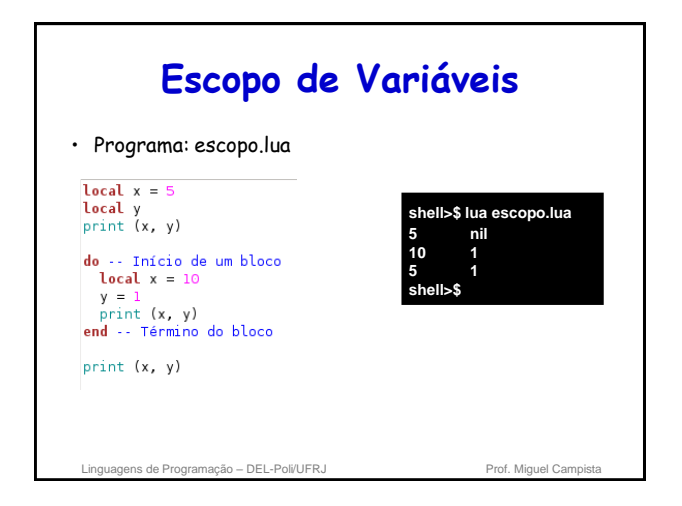

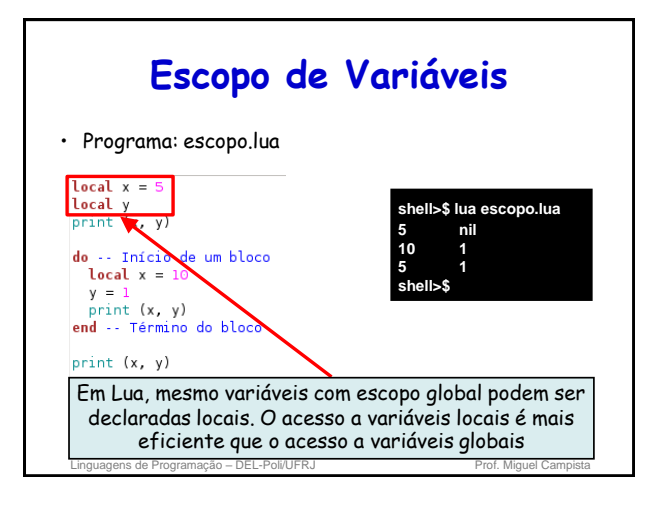

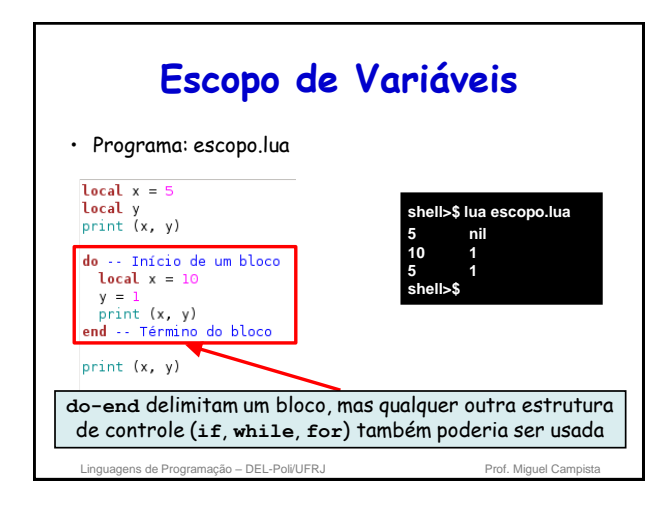

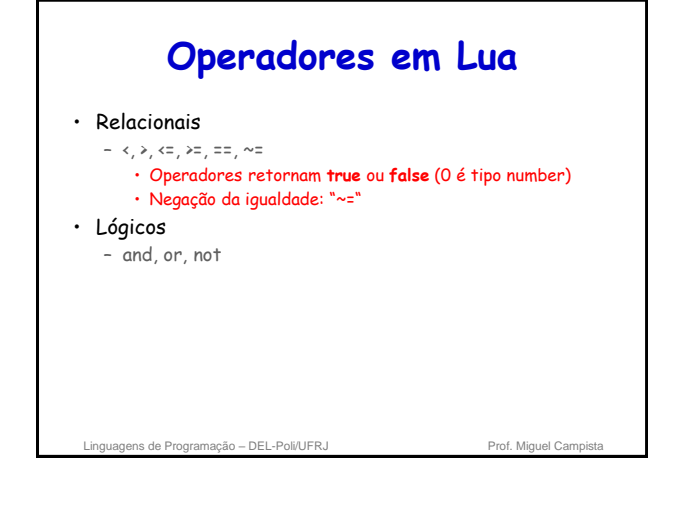

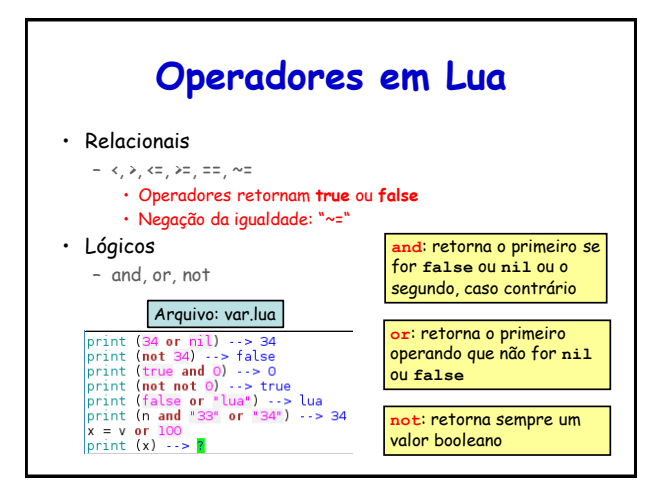

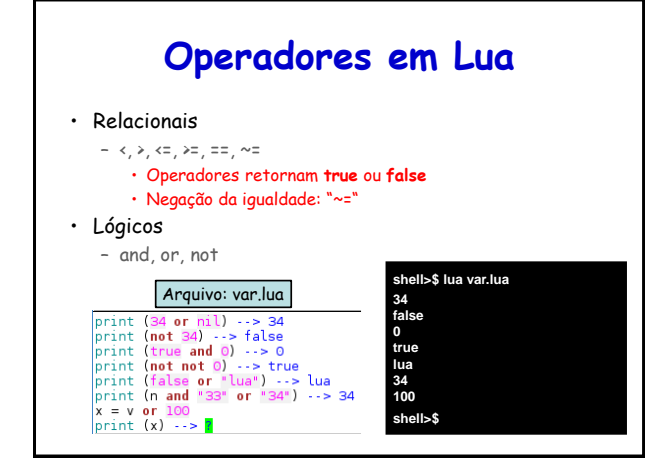

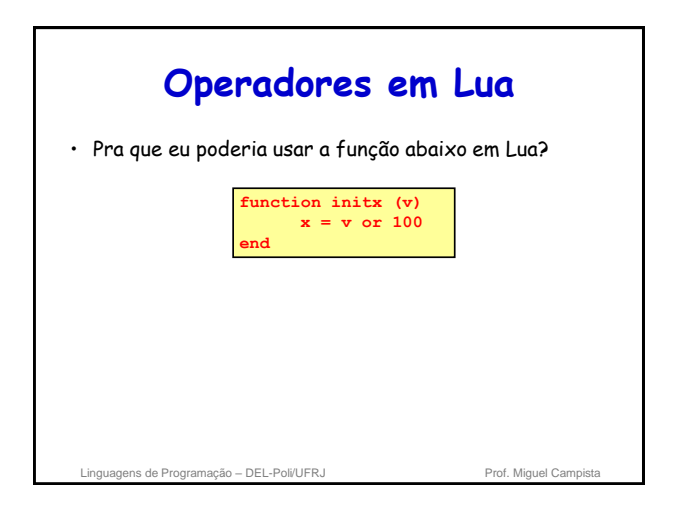

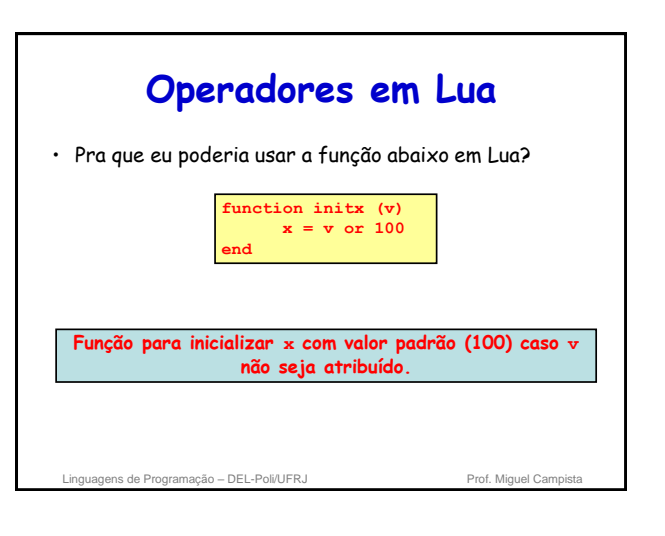

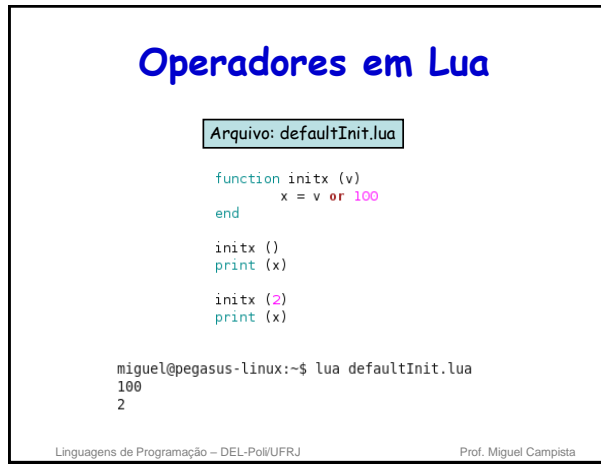

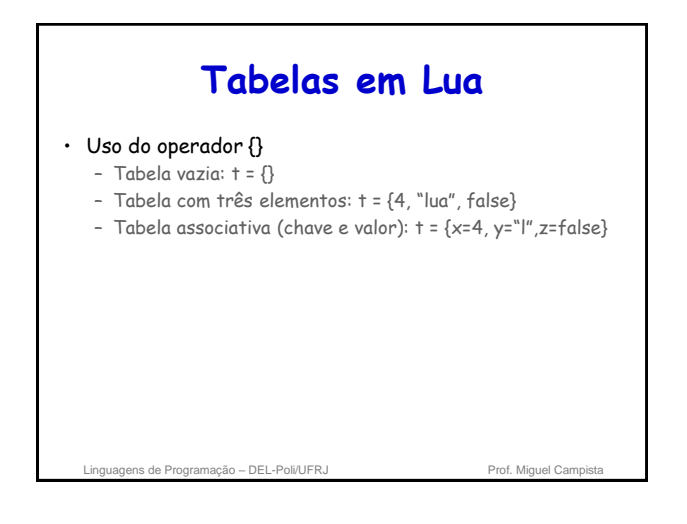

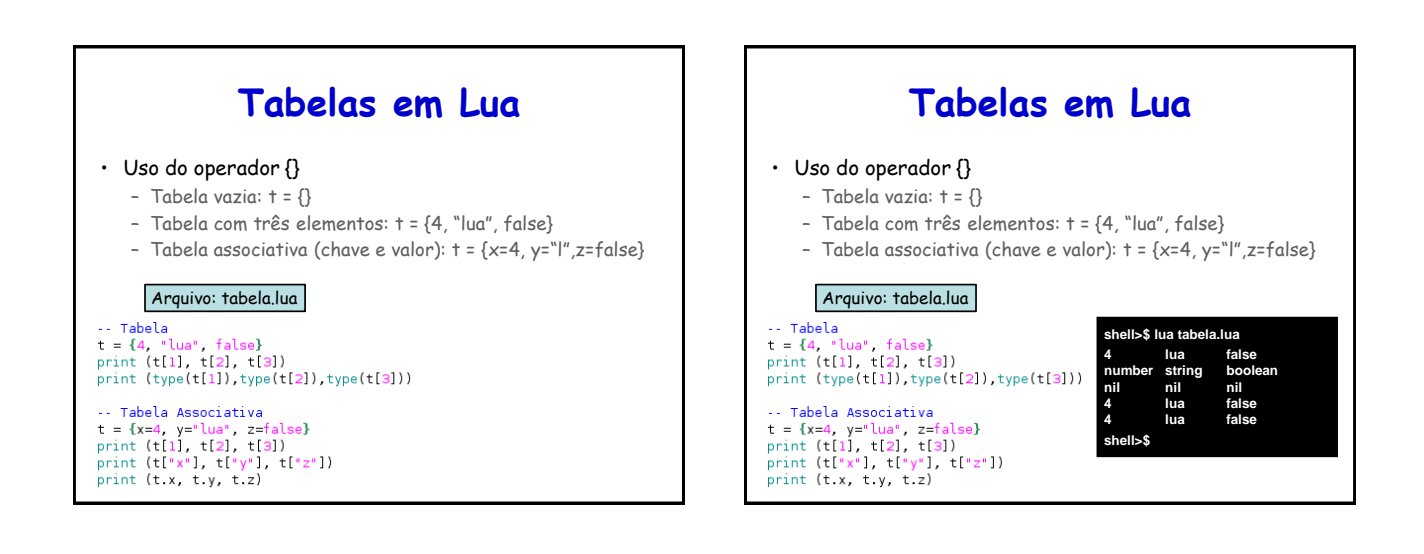

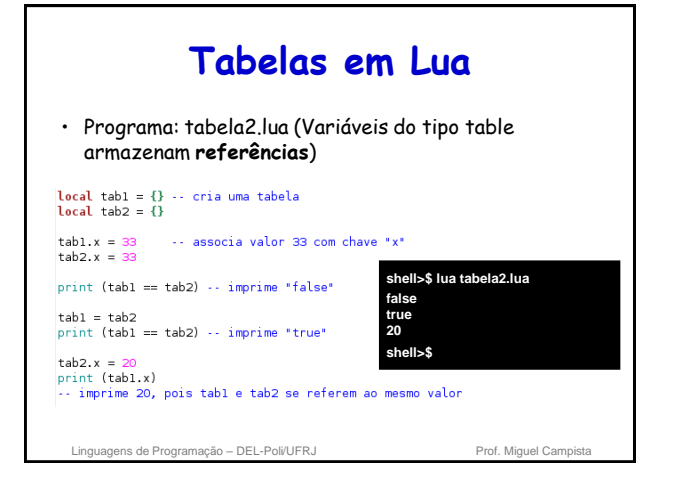

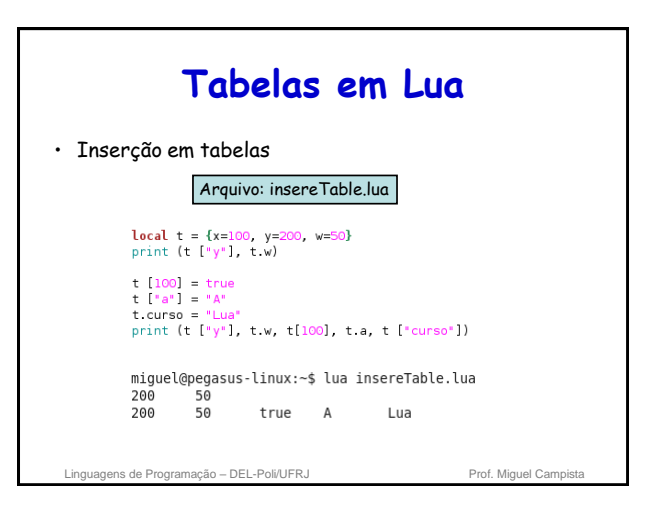

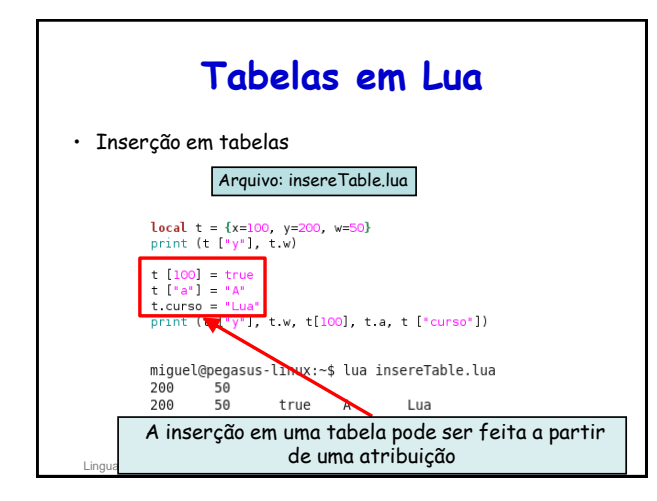

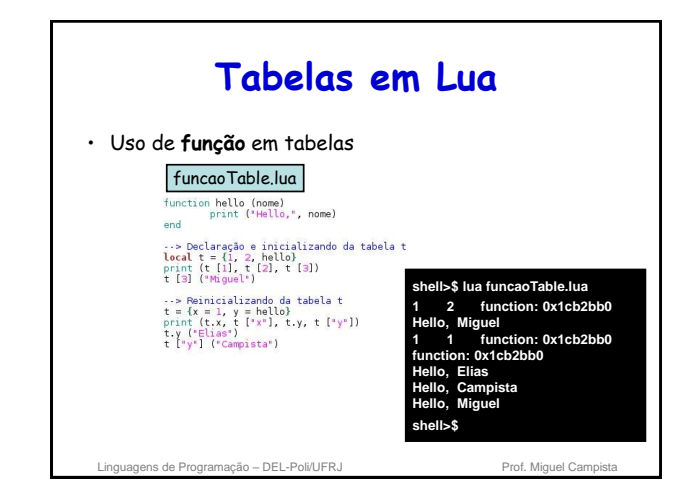

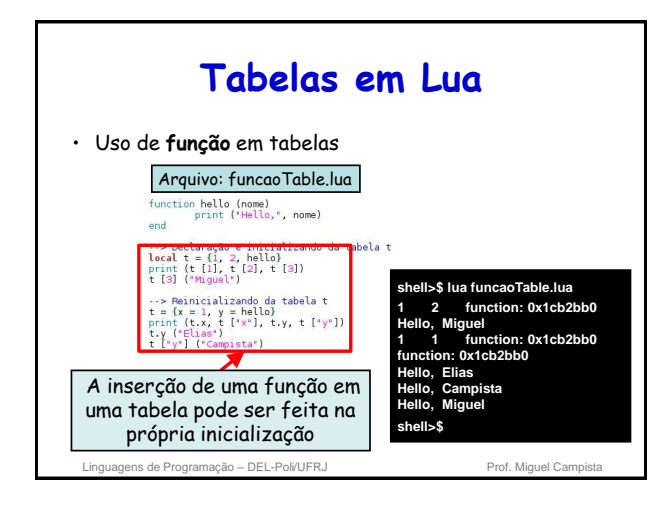

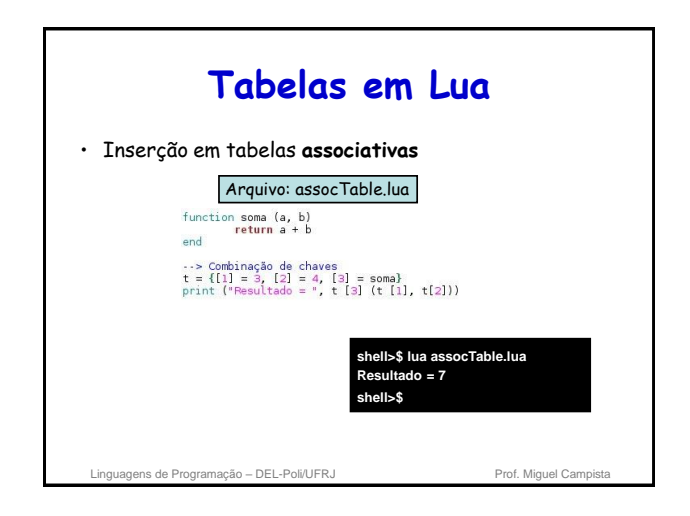

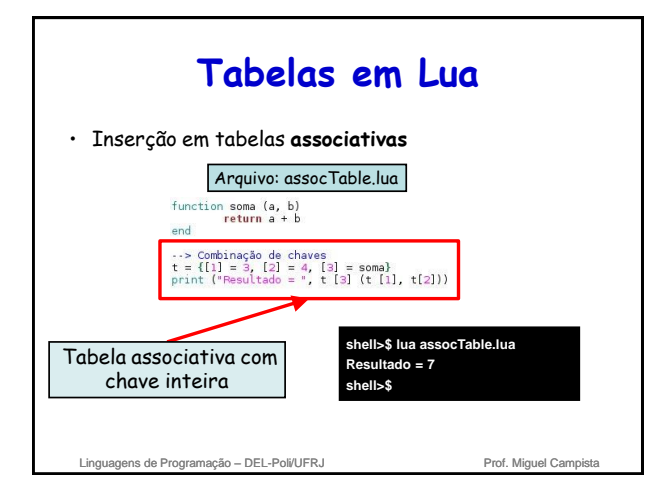

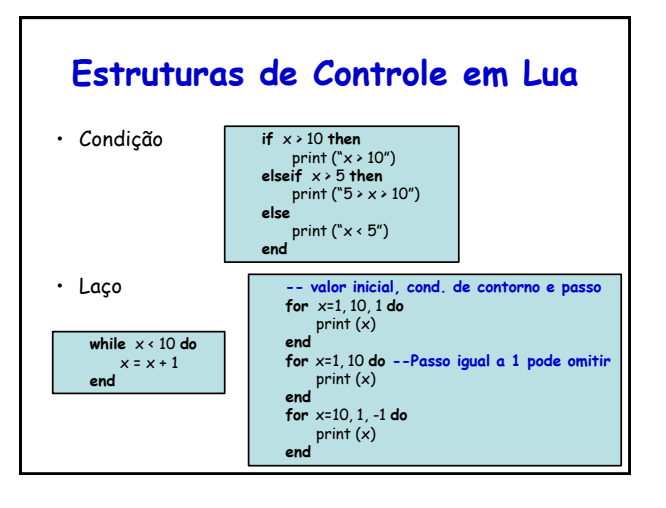

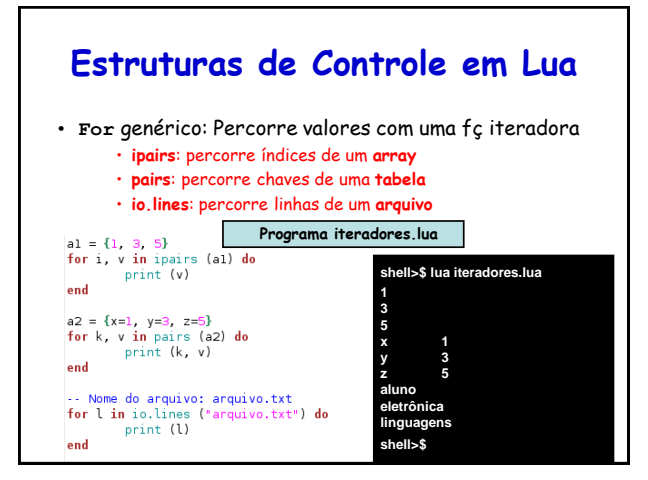

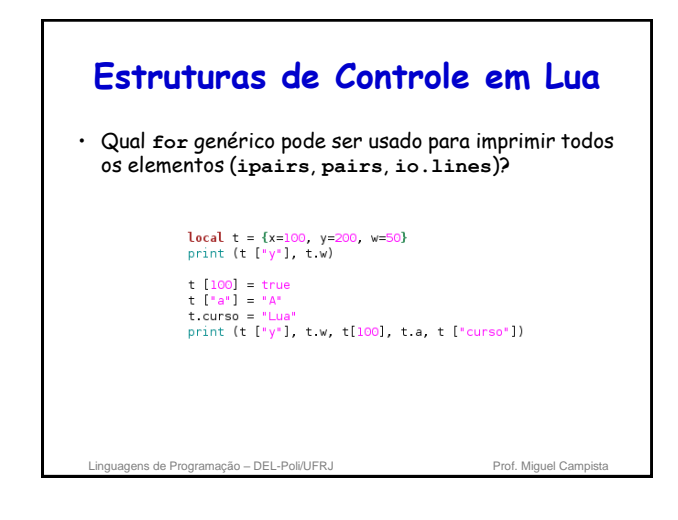

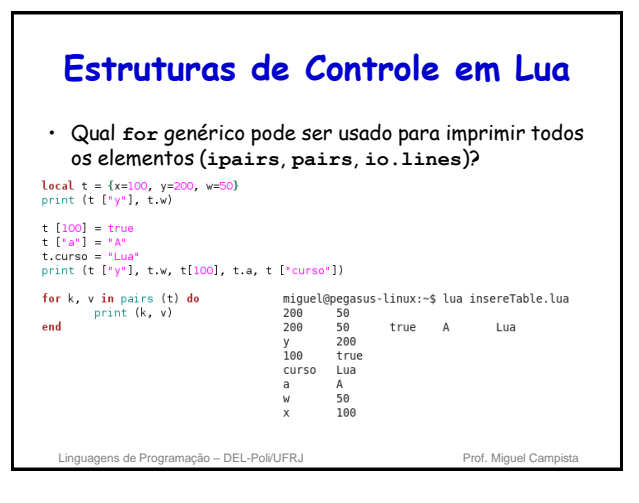

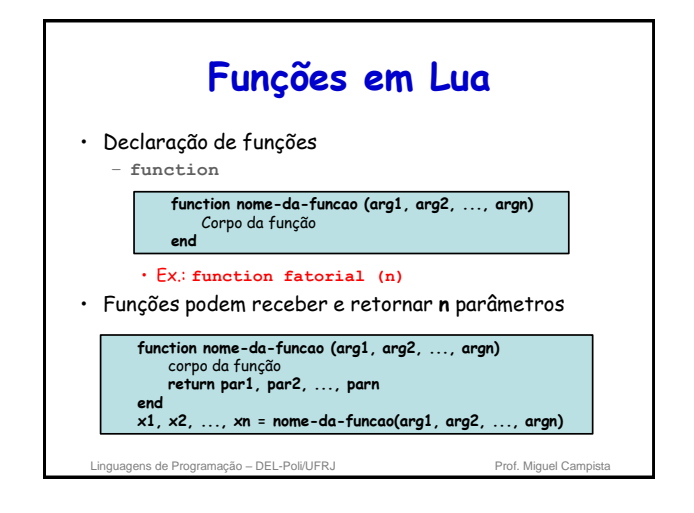

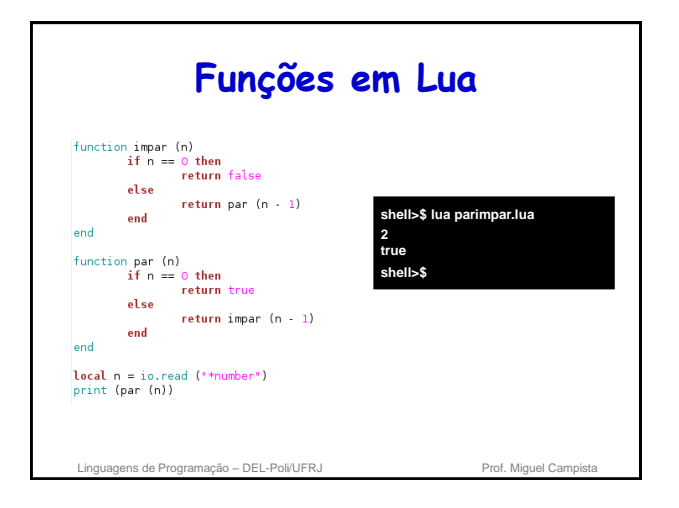

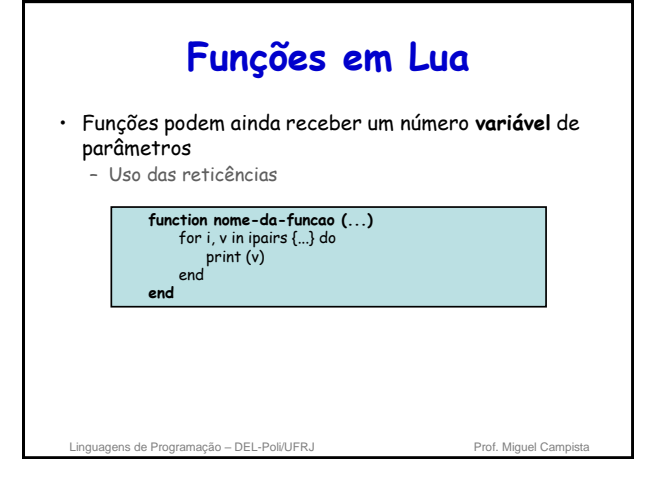

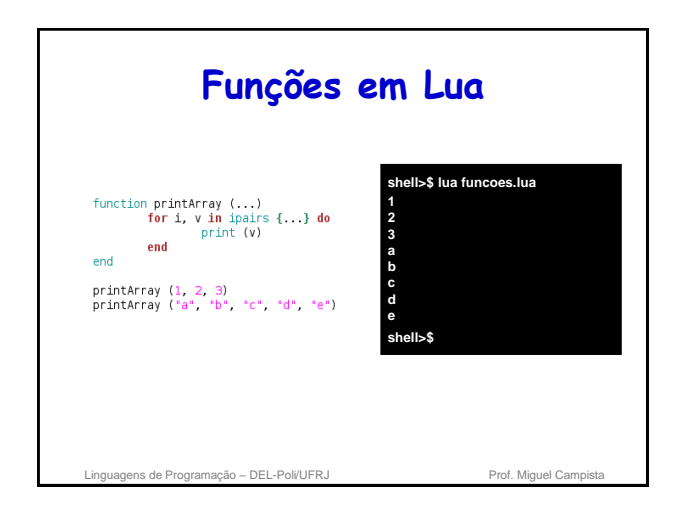

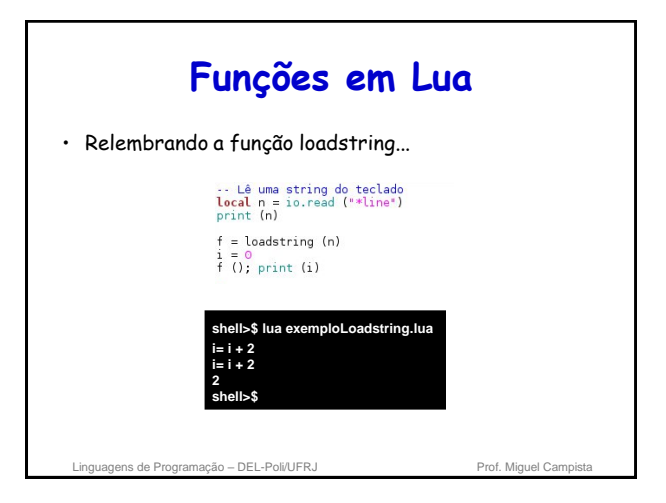

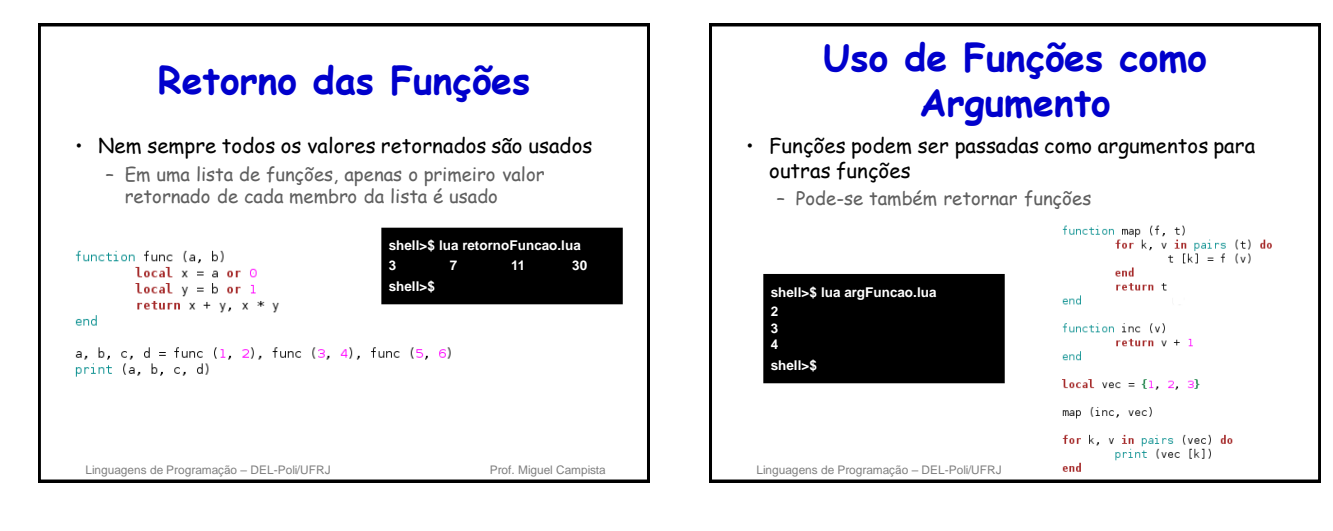

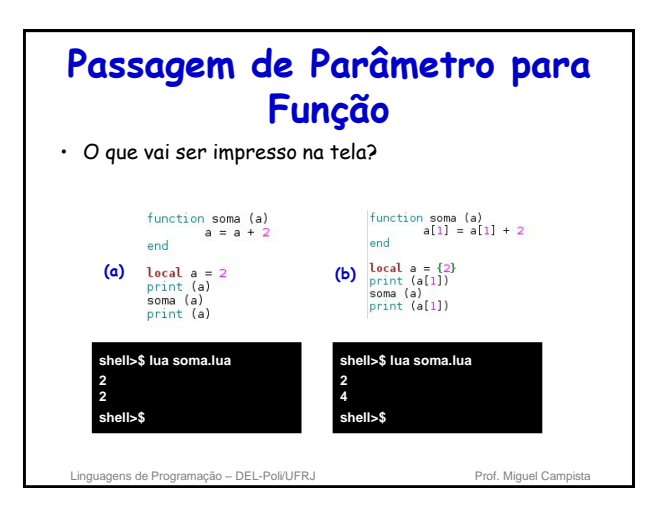

## **Passagem de Parâmetro para Função** • Passagem de parâmetro é sempre por valor:

- Entretanto, tipos mais "complexos" como table e function são armazenadas como referências!
- Caso necessite realizar passagem de parâmetro com tipos mais simples…
	- Usar retorno da função

Linguagens de Programação – DEL-Poli/UFRJ Prof. Miguel Campist

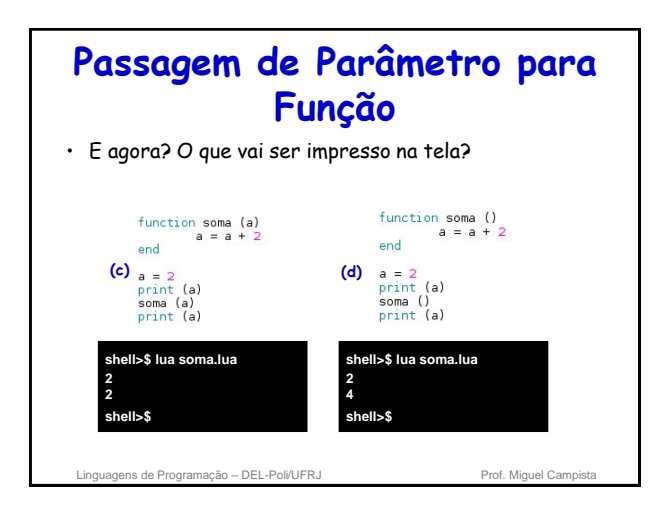

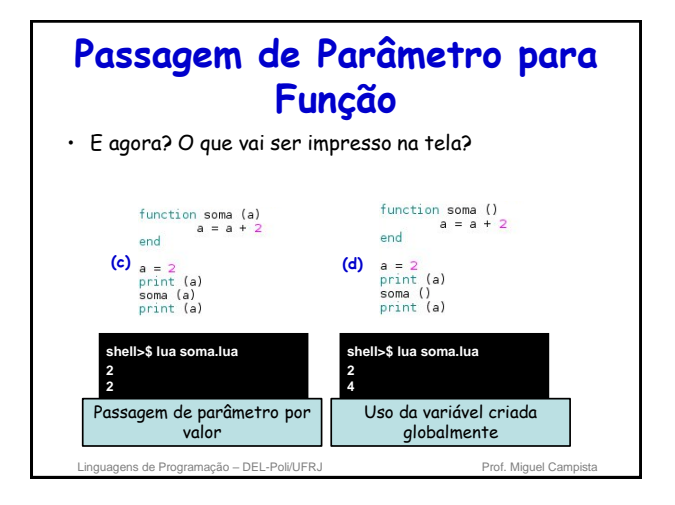

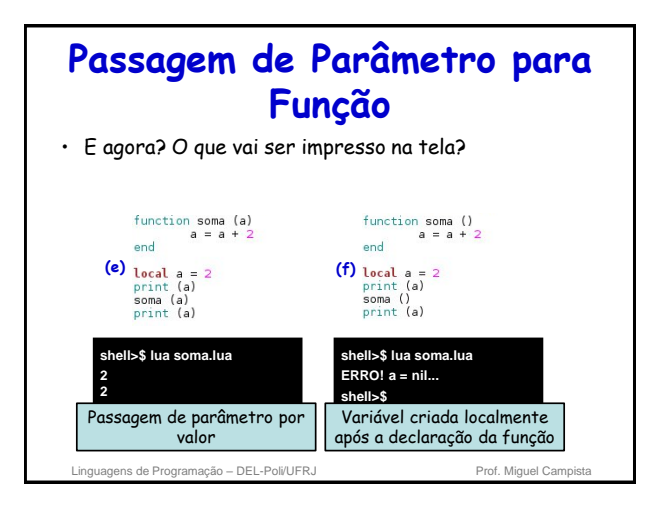

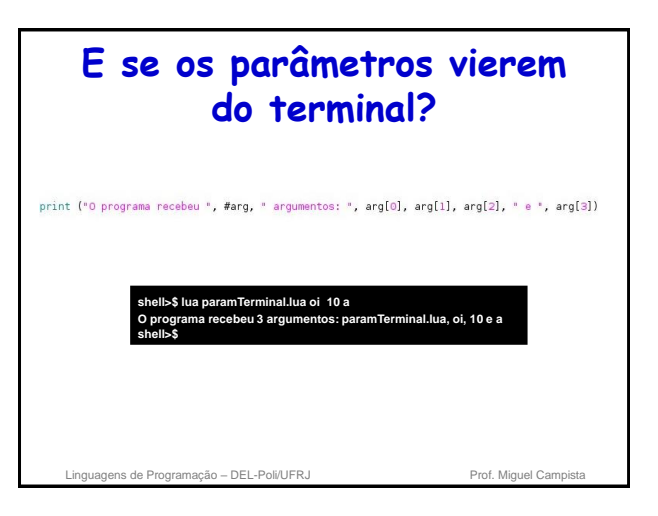

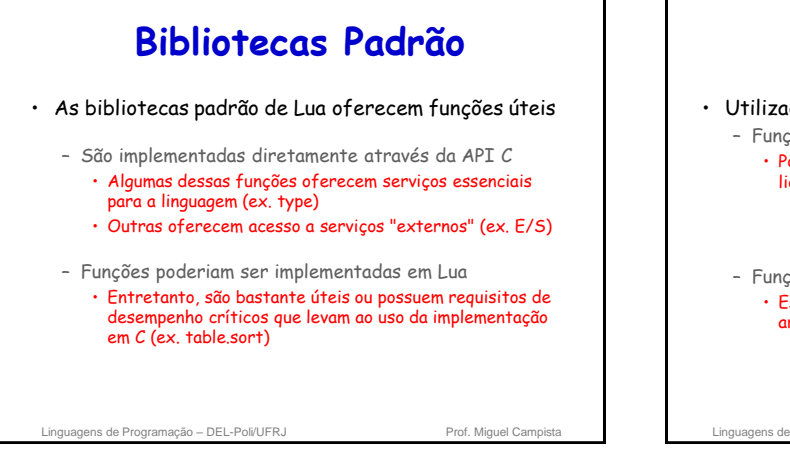

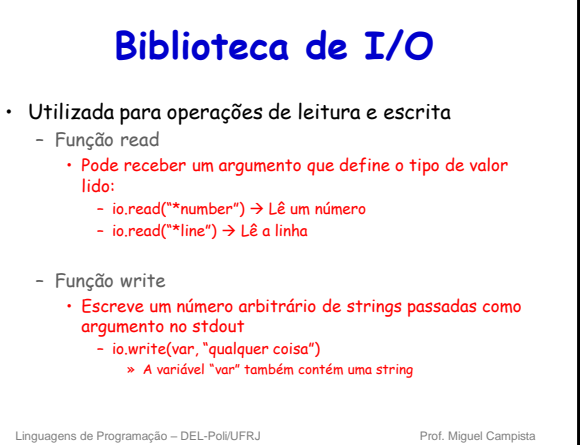

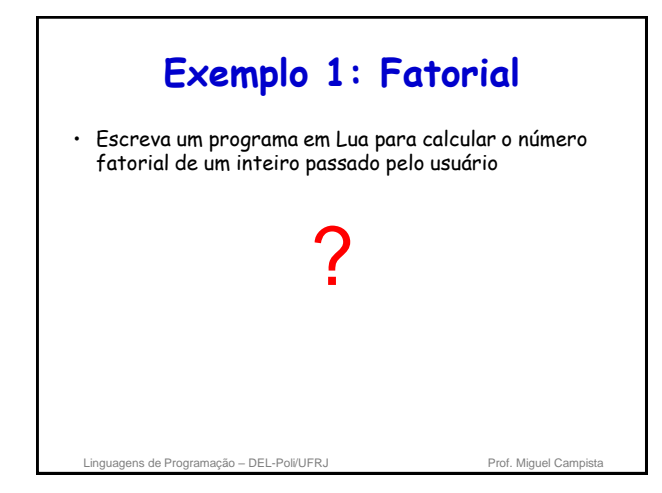

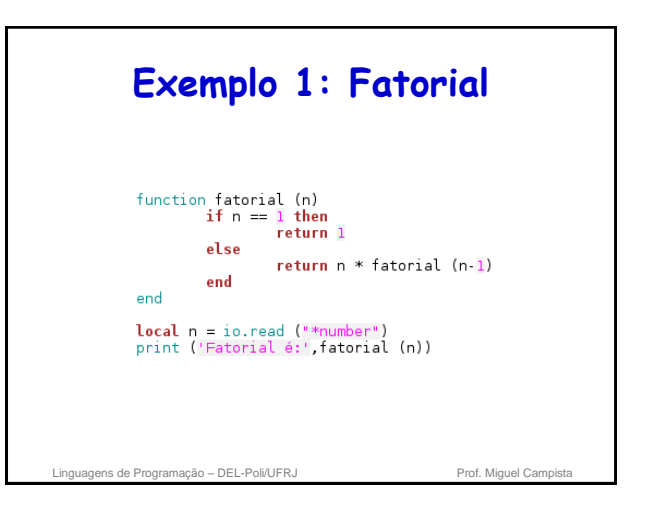

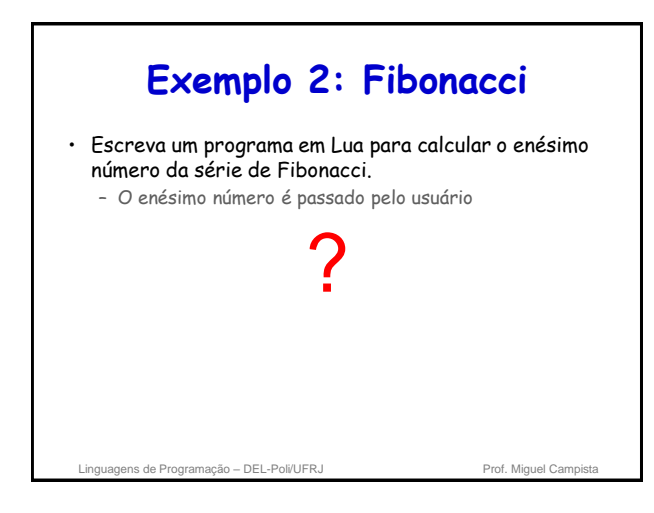

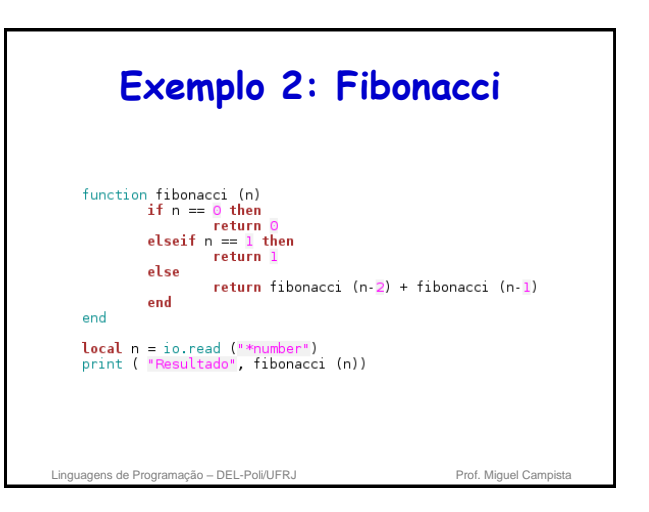

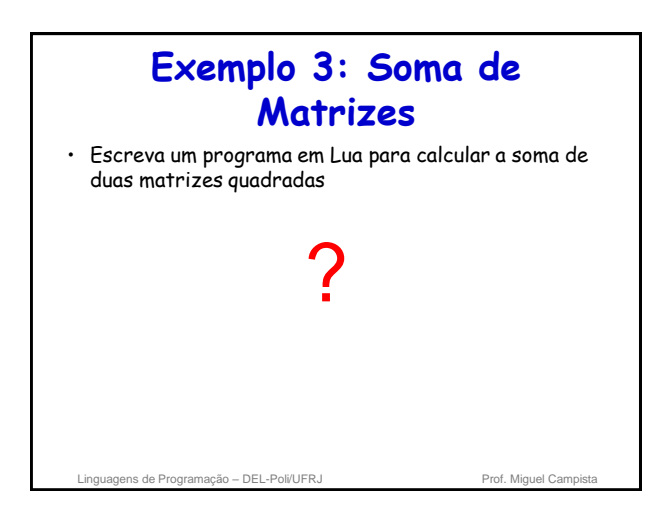

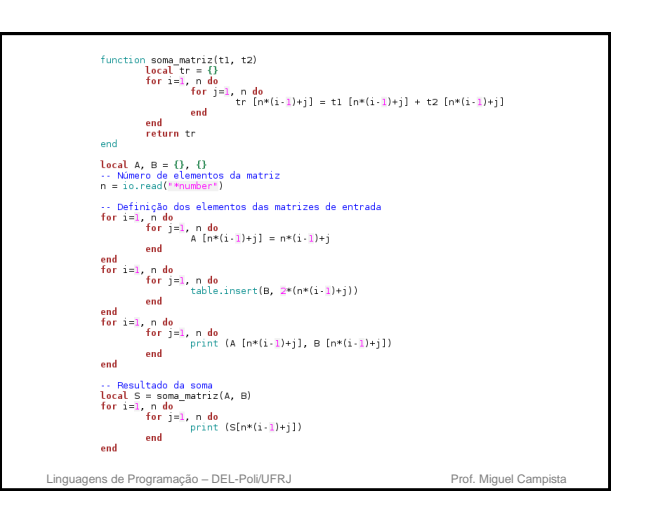

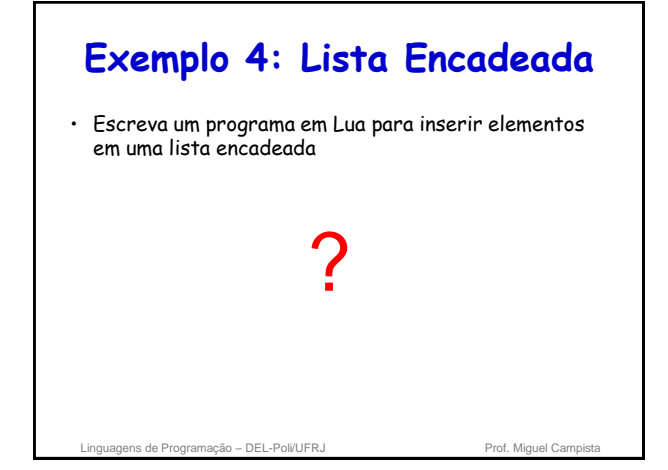

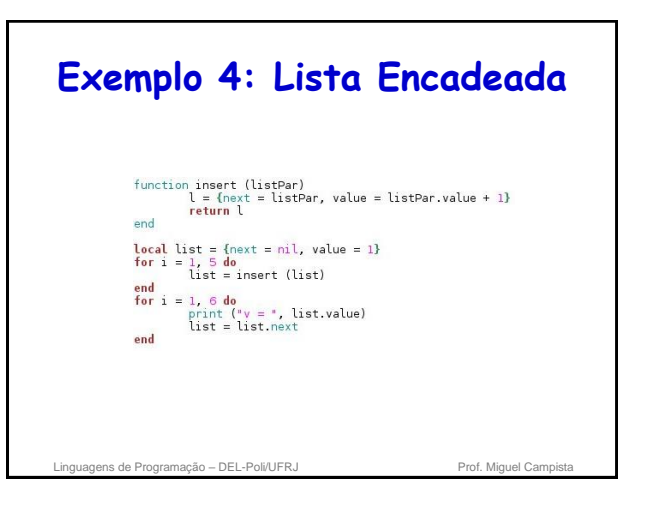

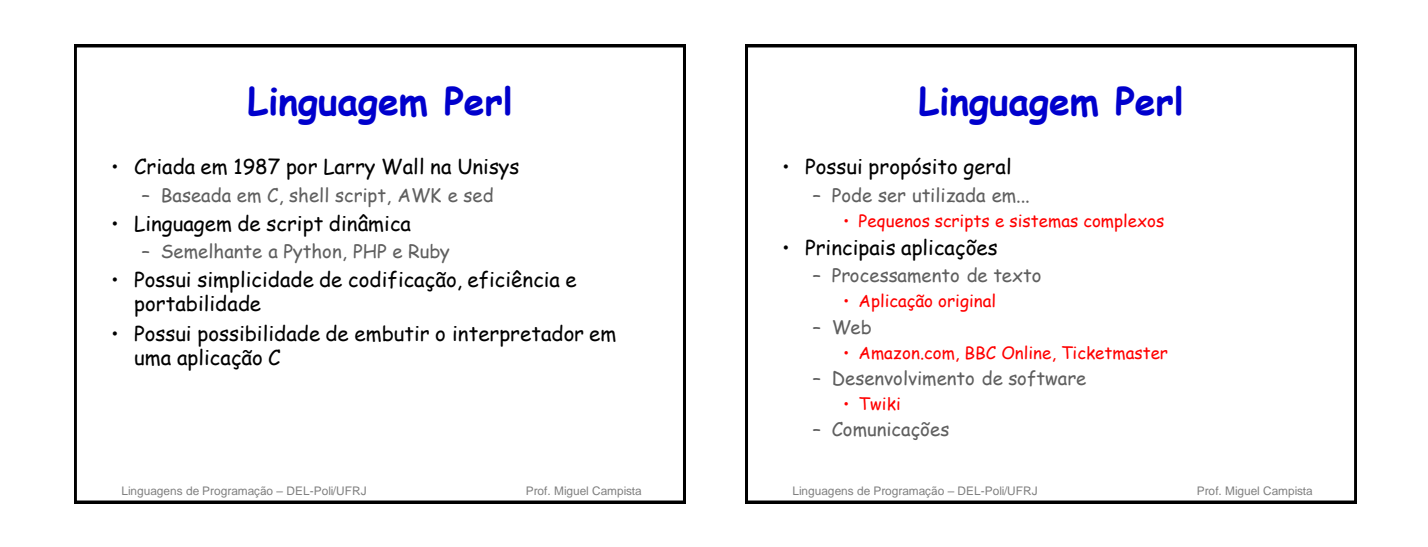

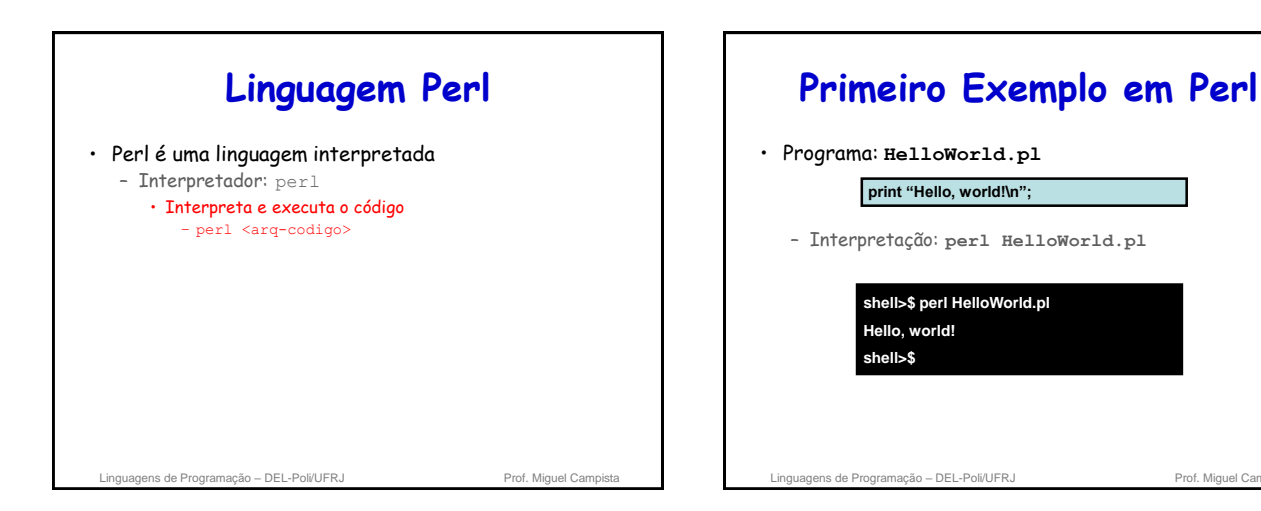

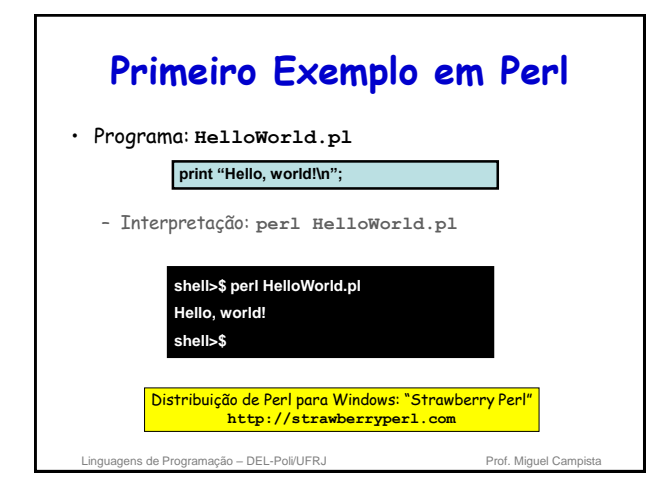

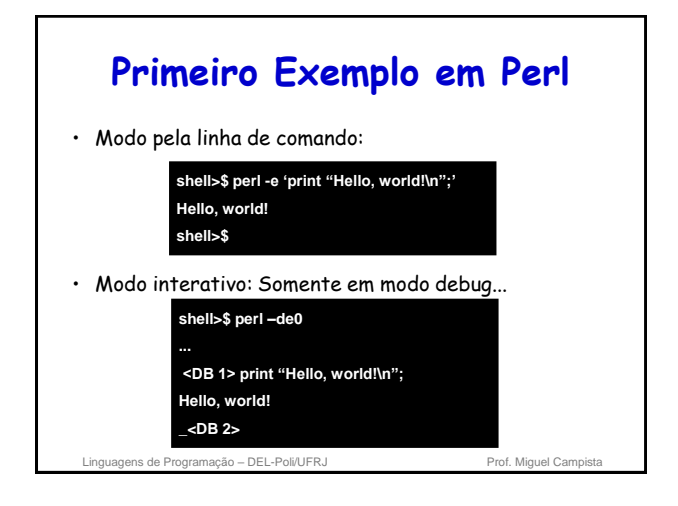

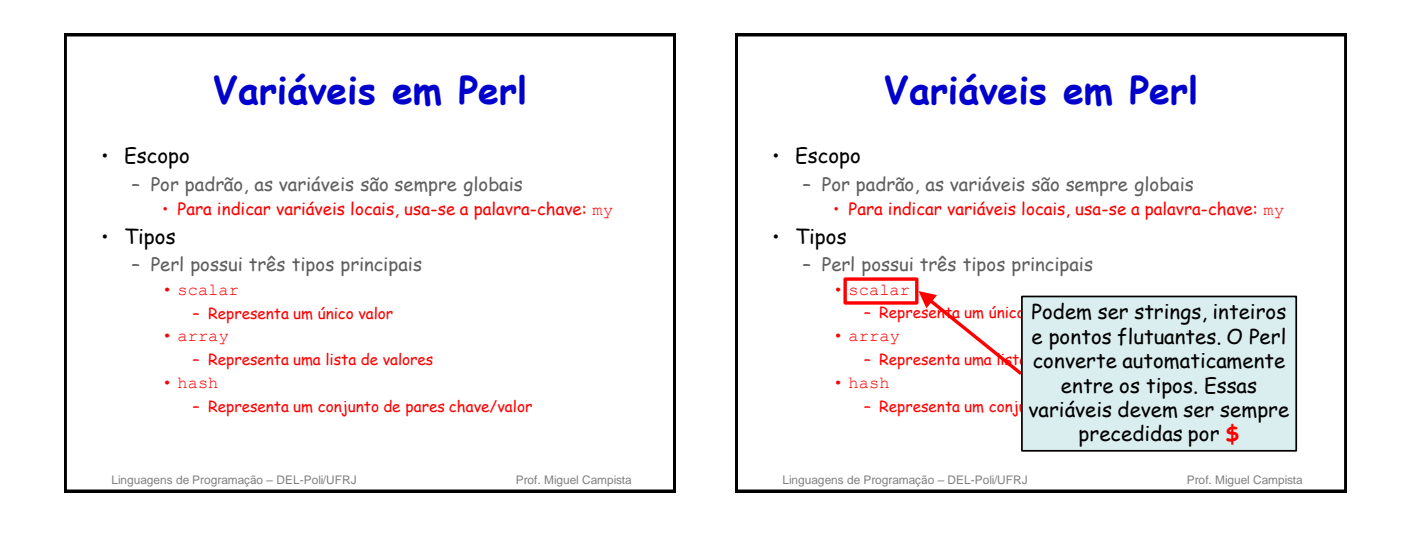

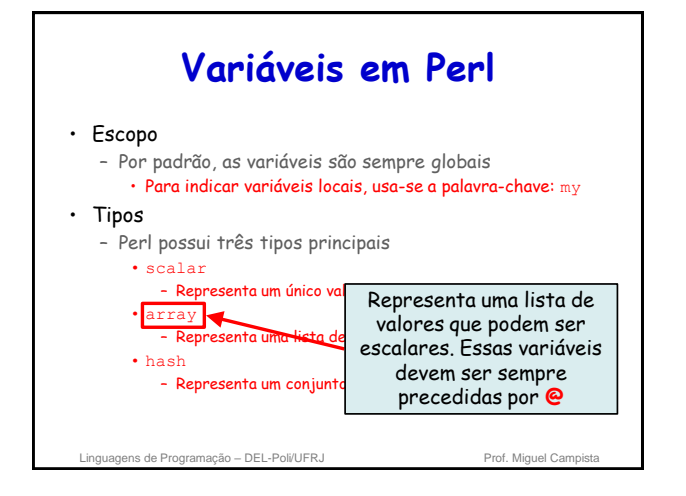

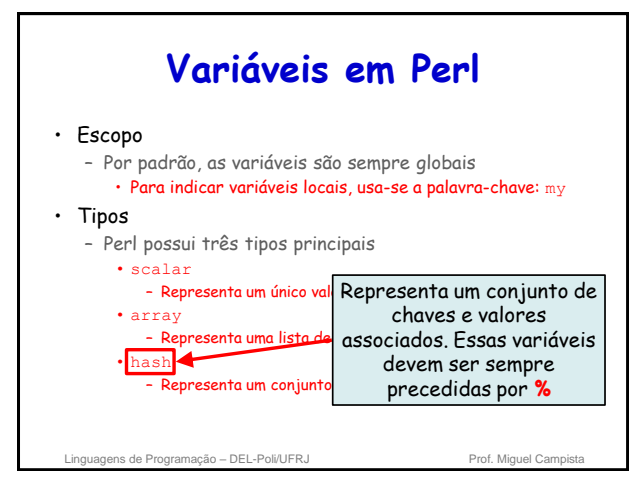

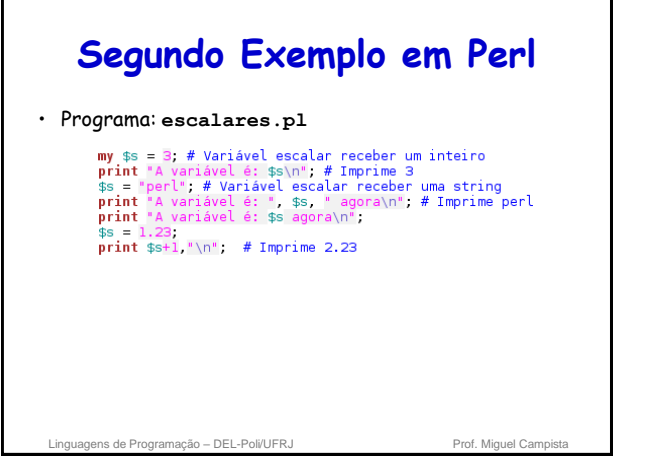

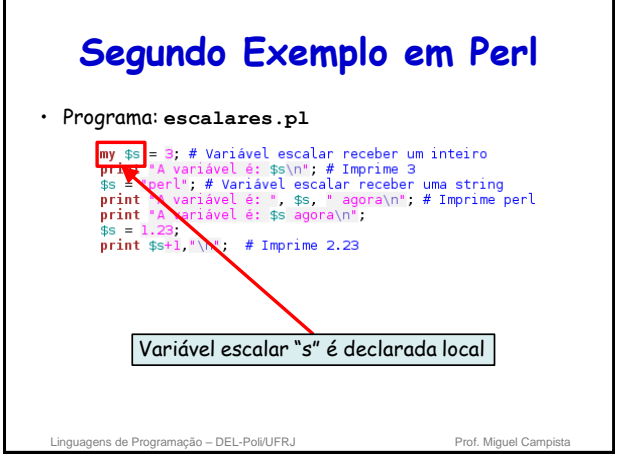

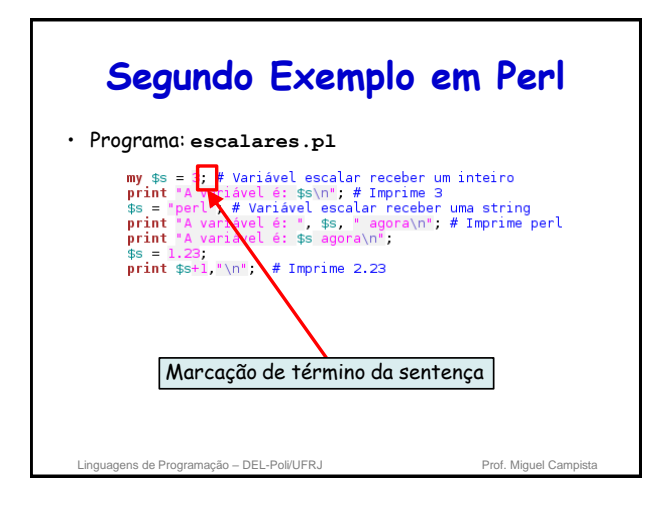

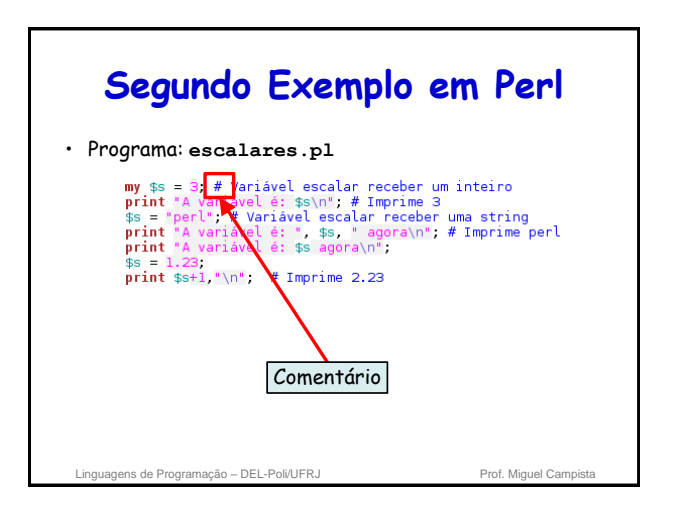

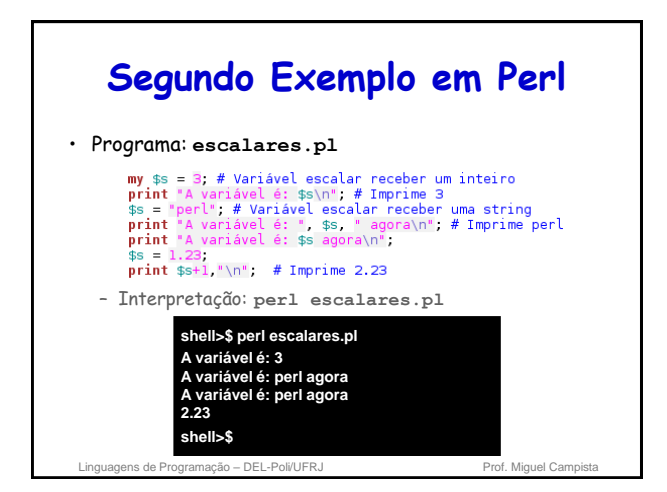

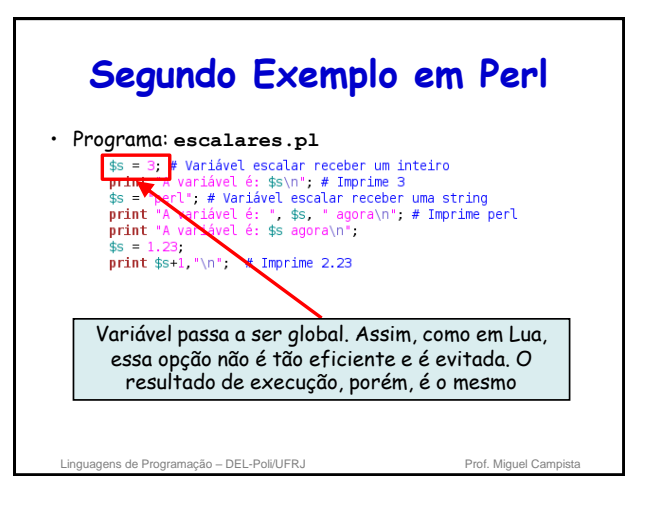

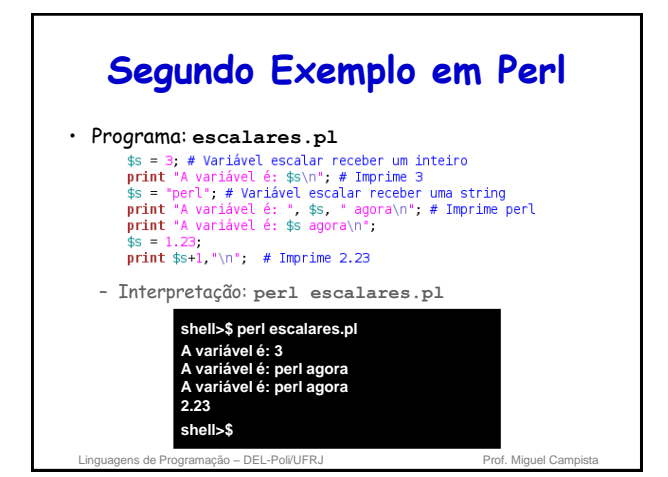

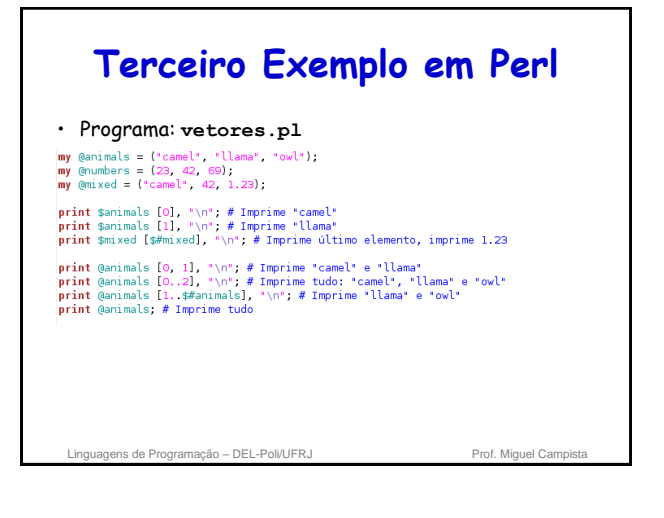

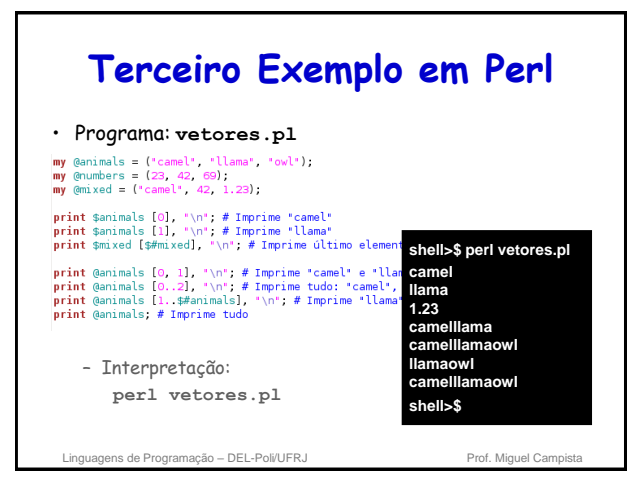

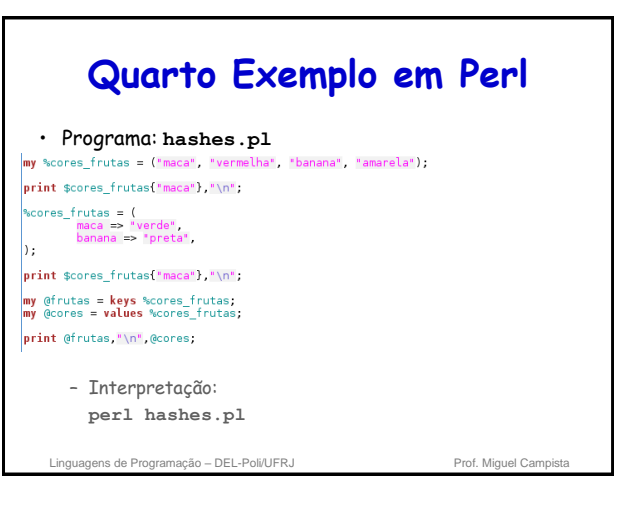

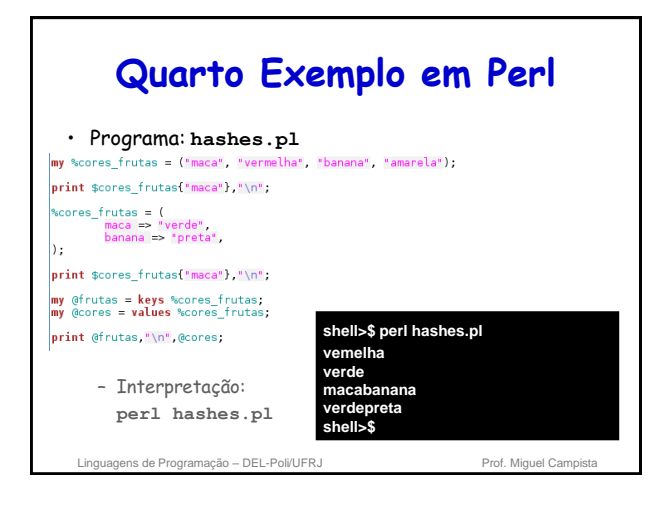

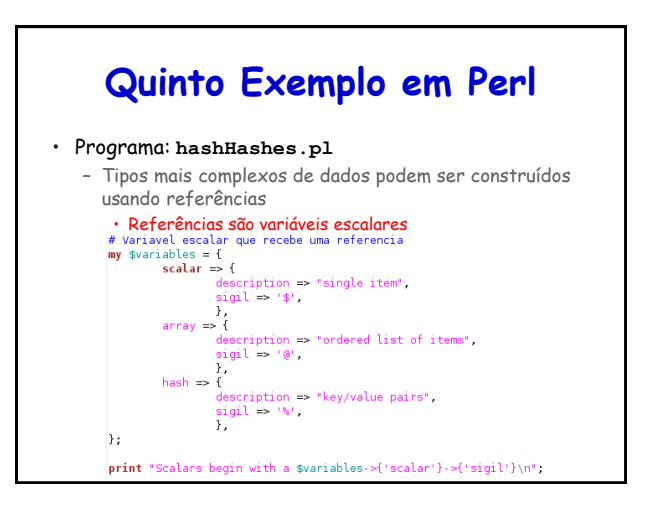

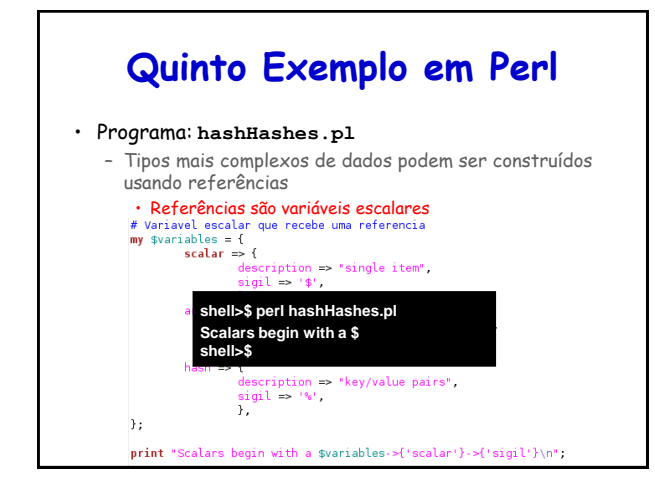

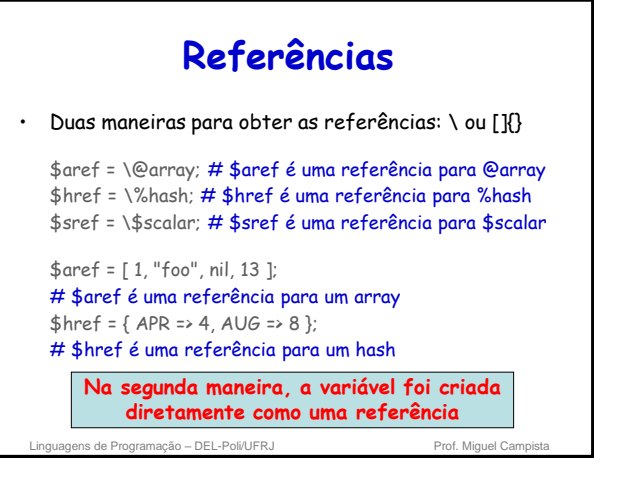

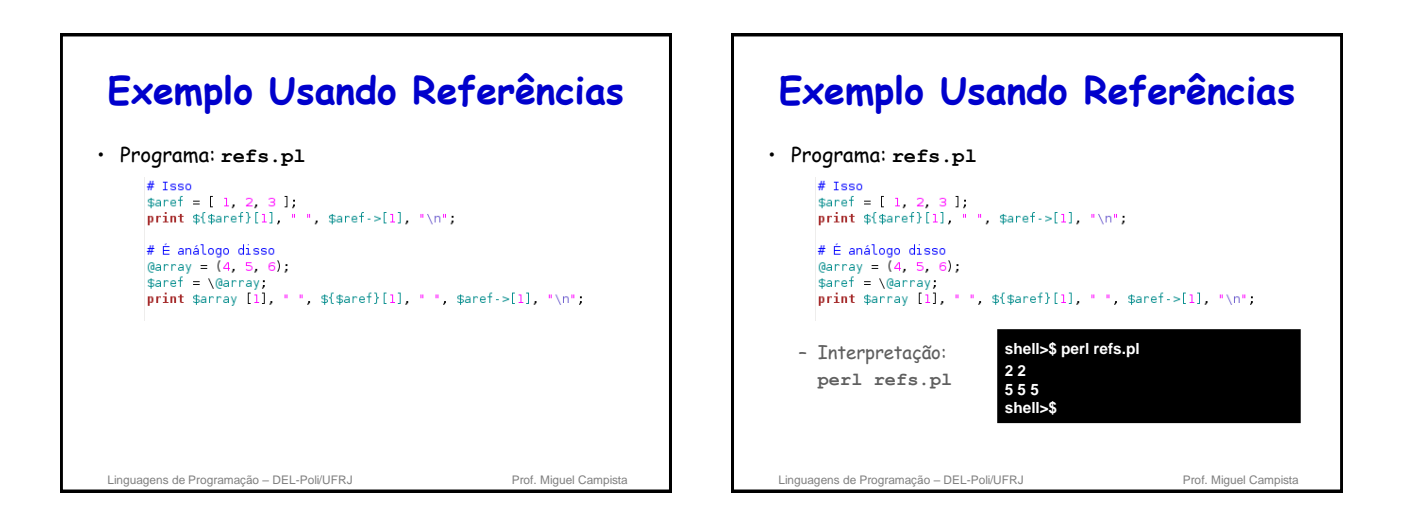

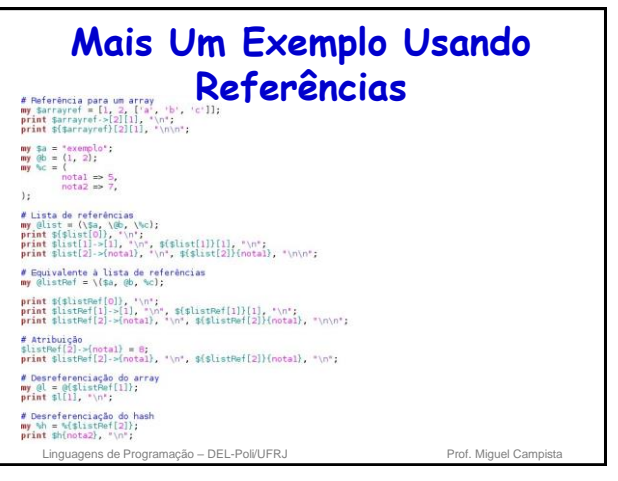

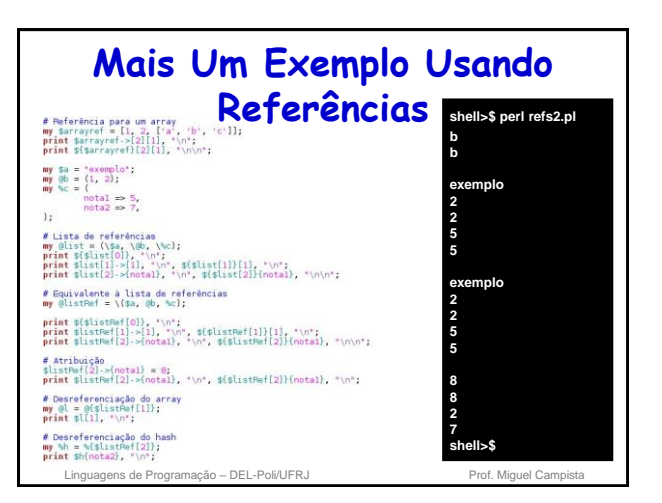

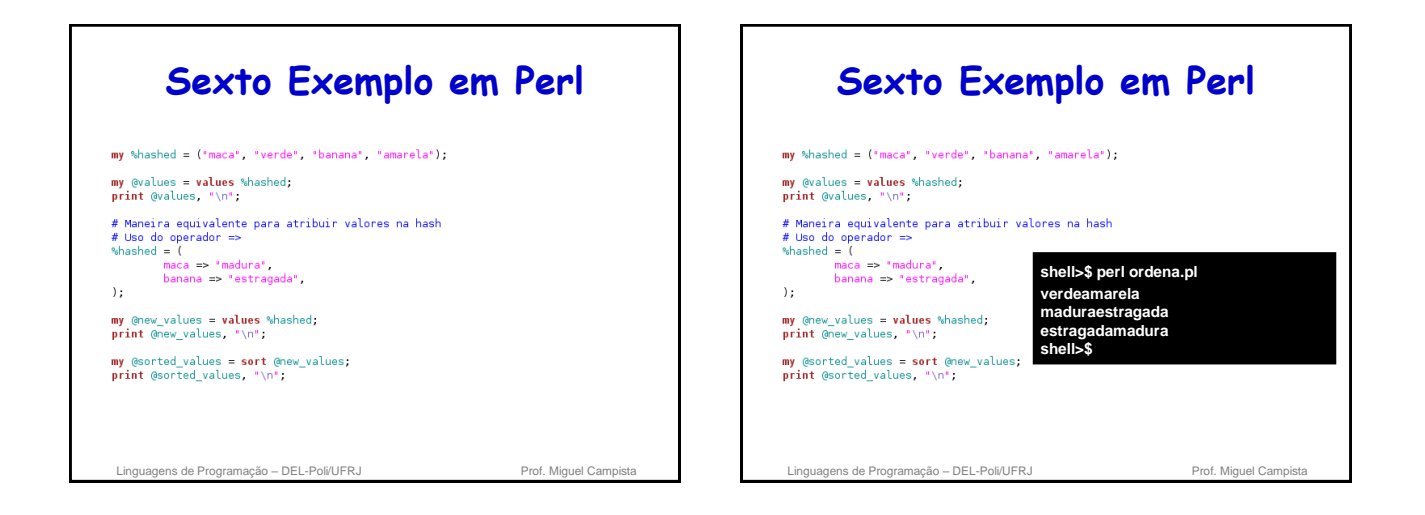

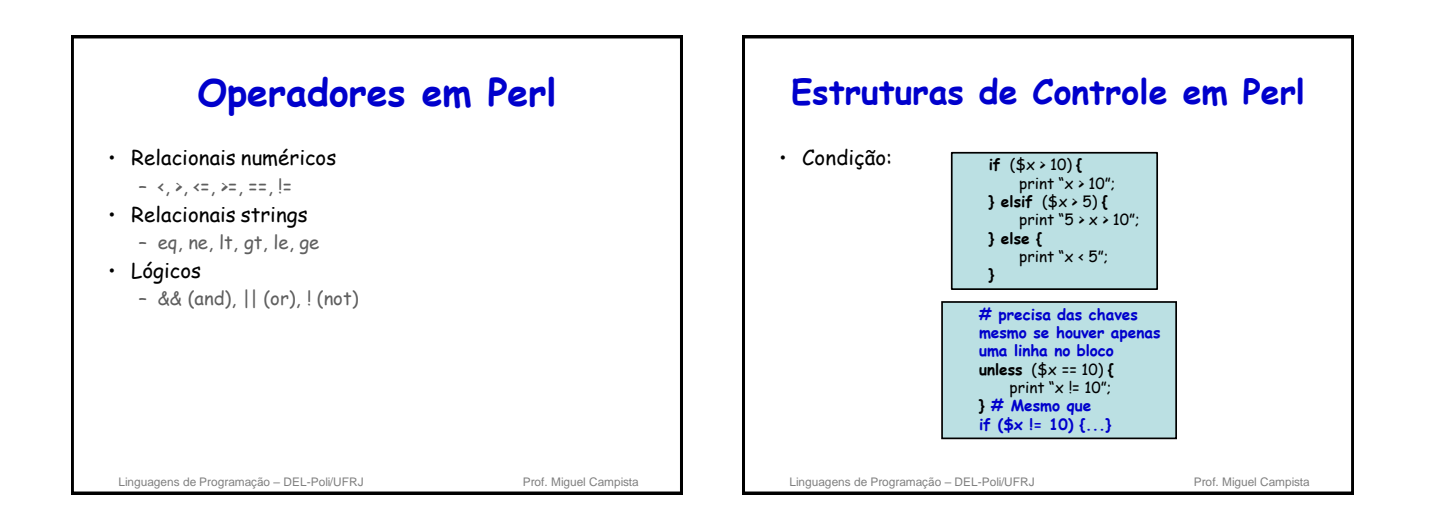

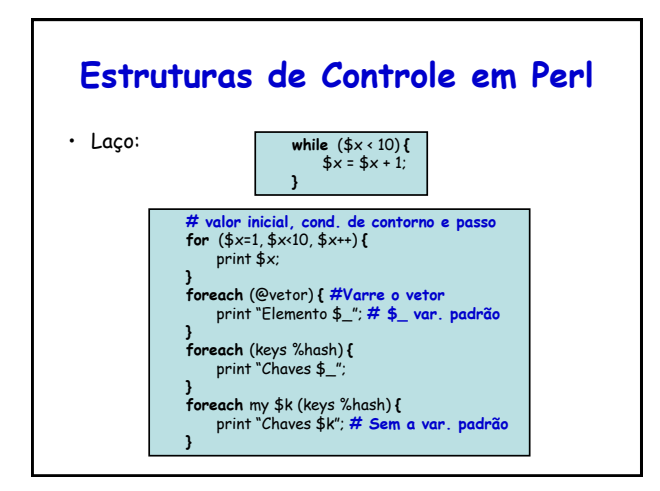

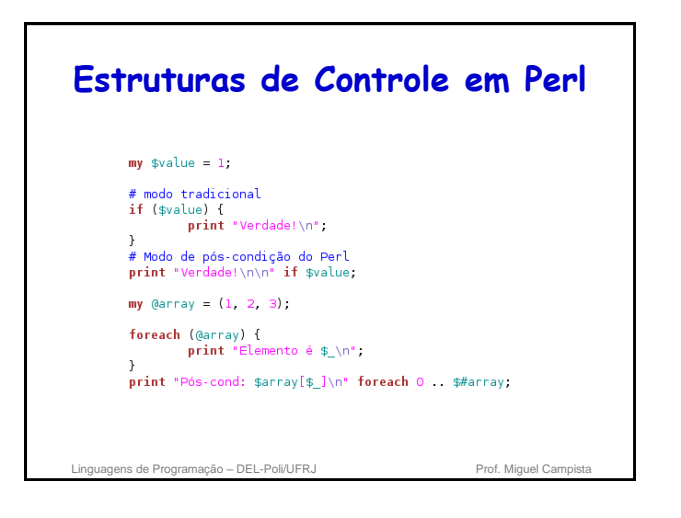

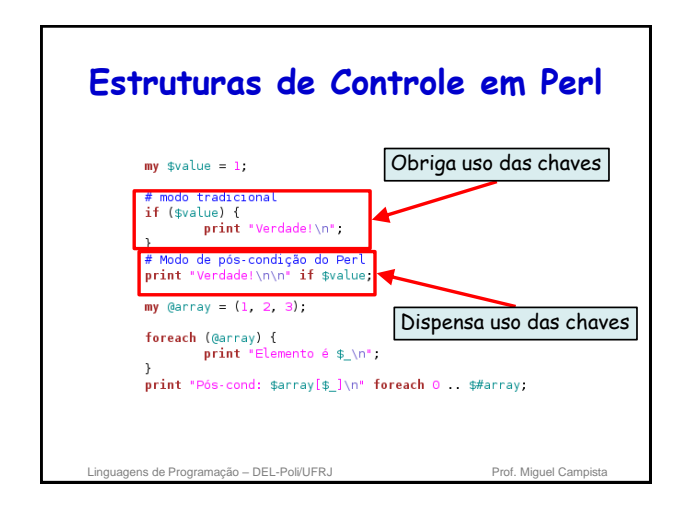

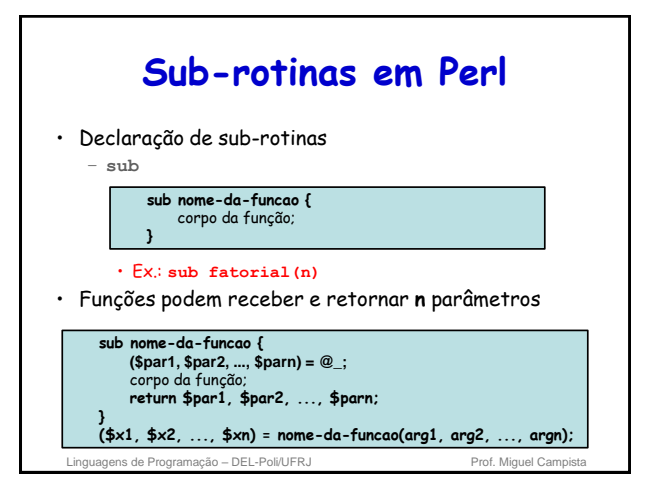

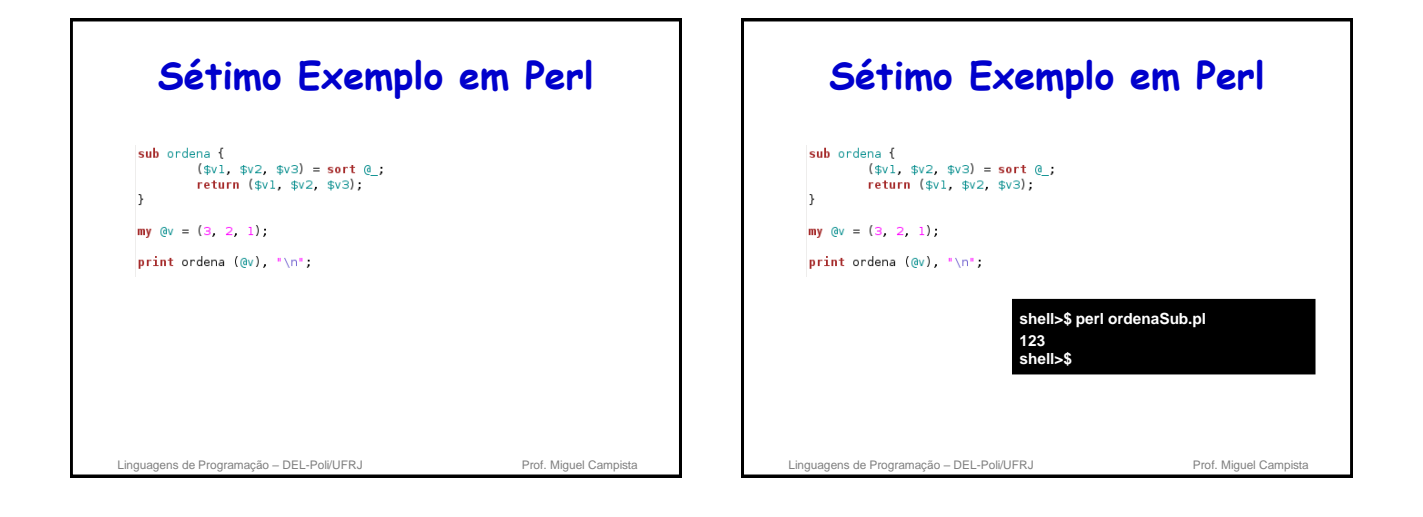

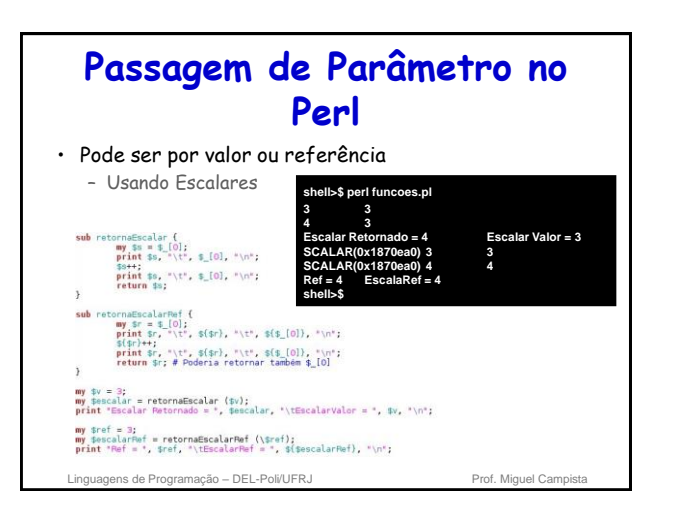

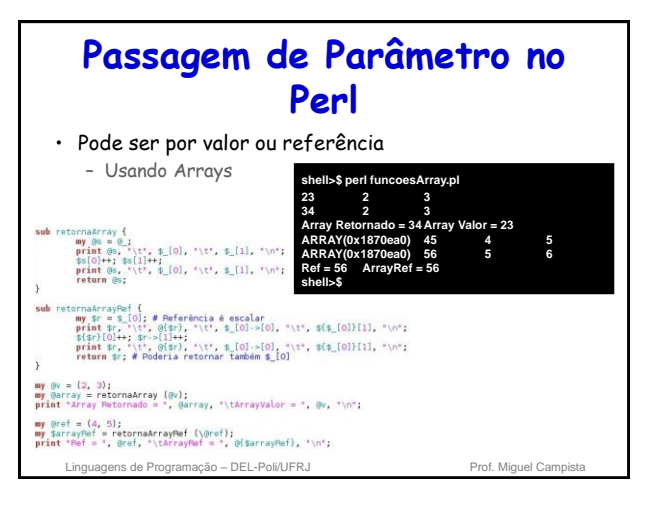

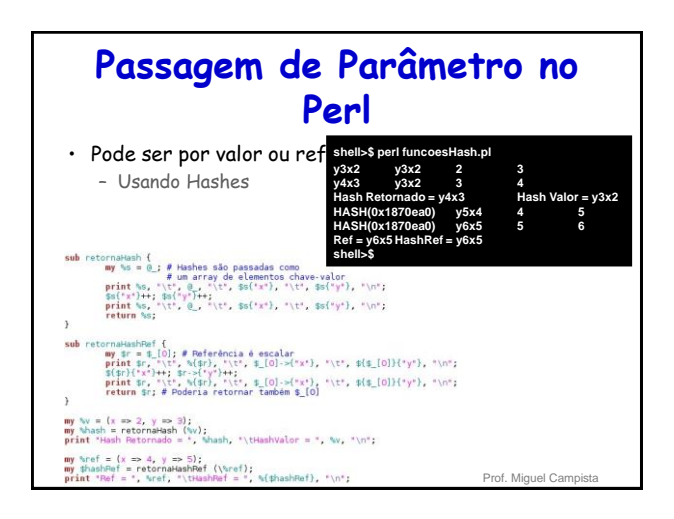

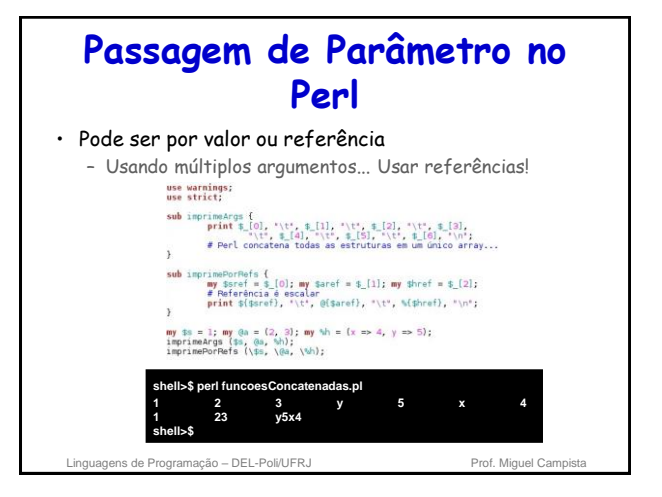

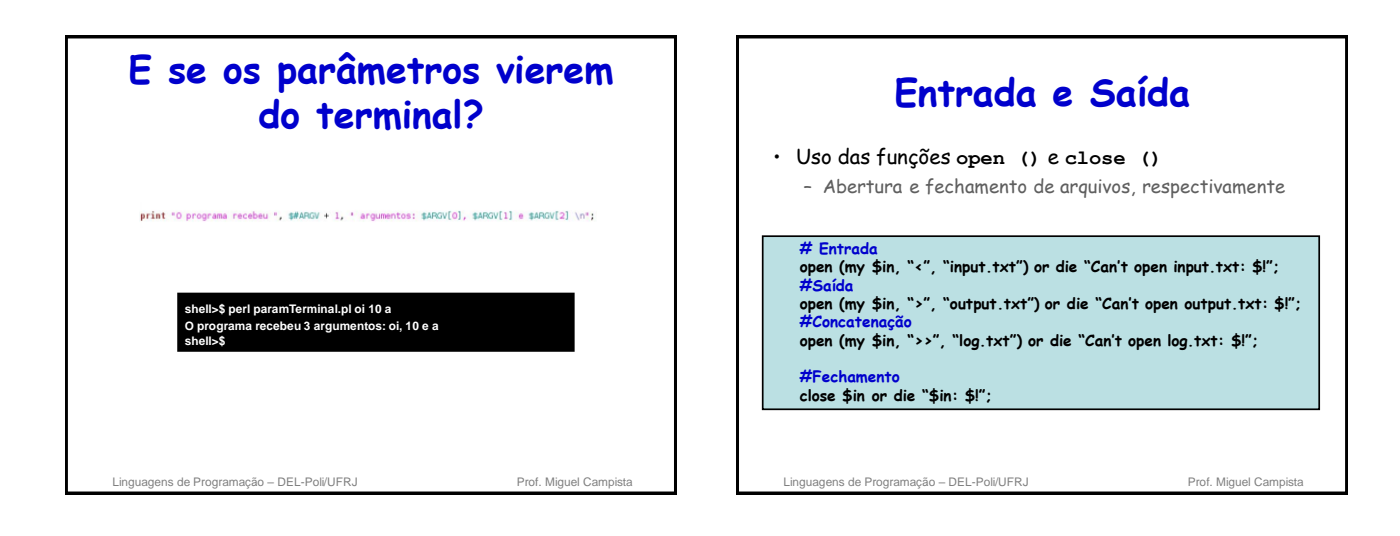

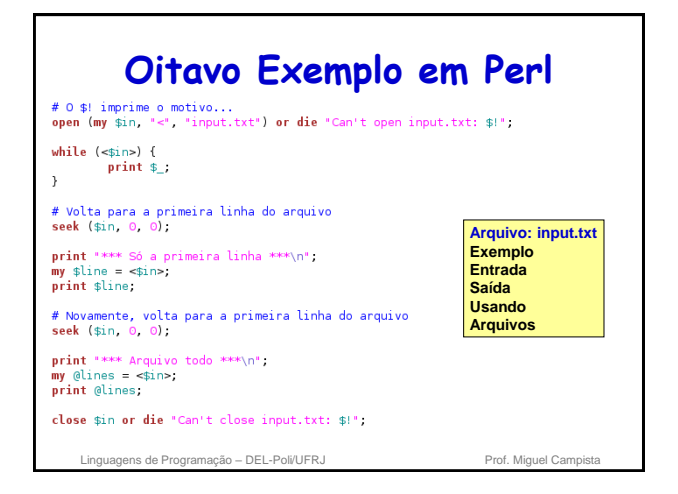

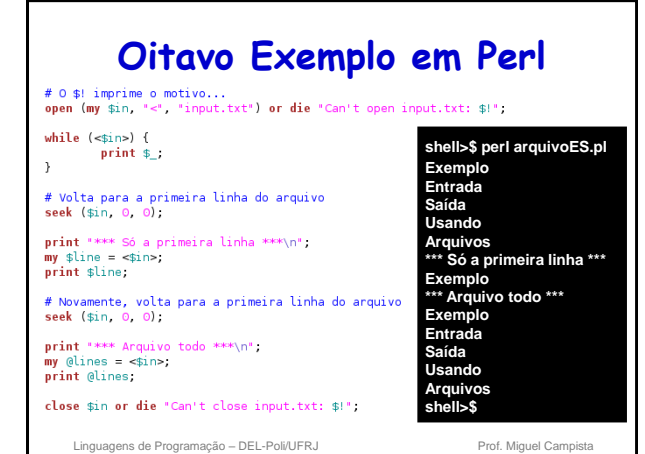

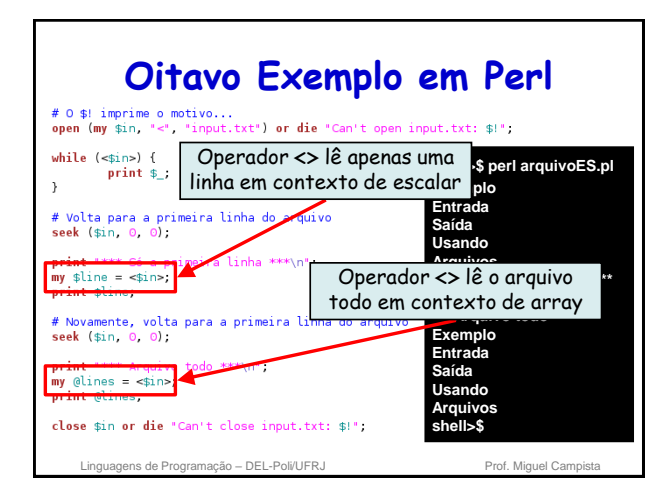

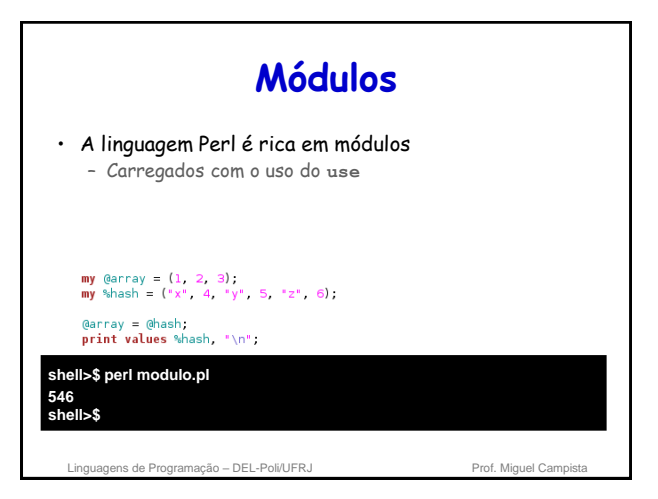

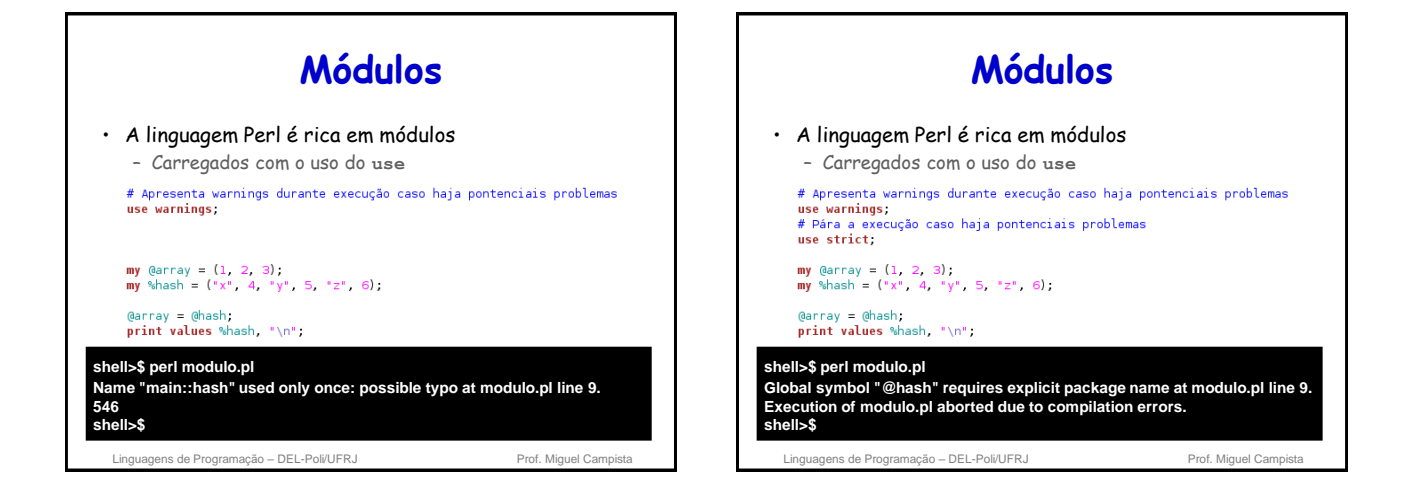

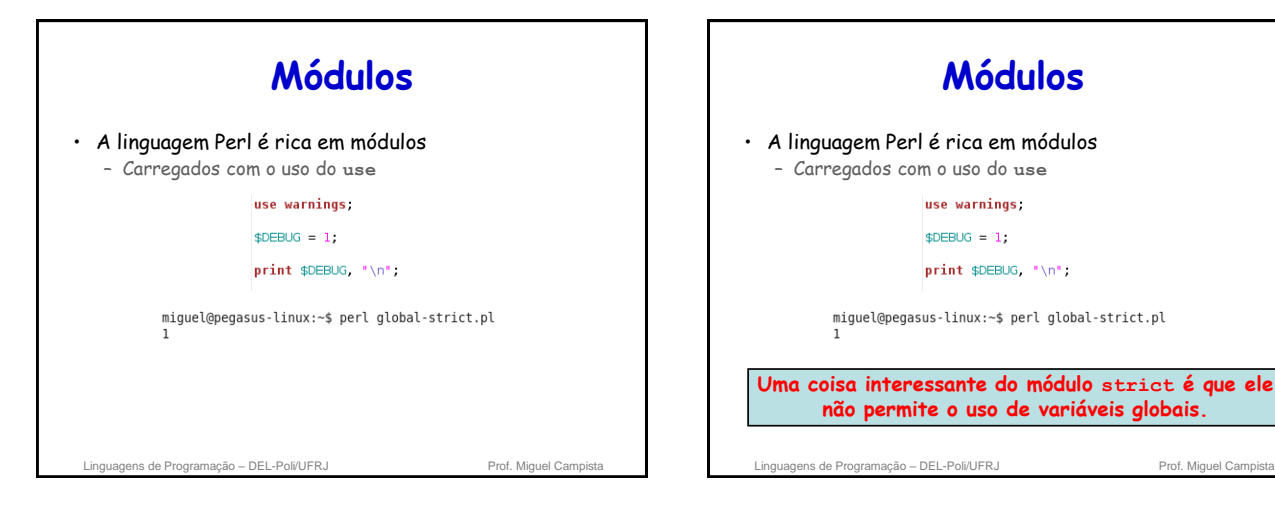

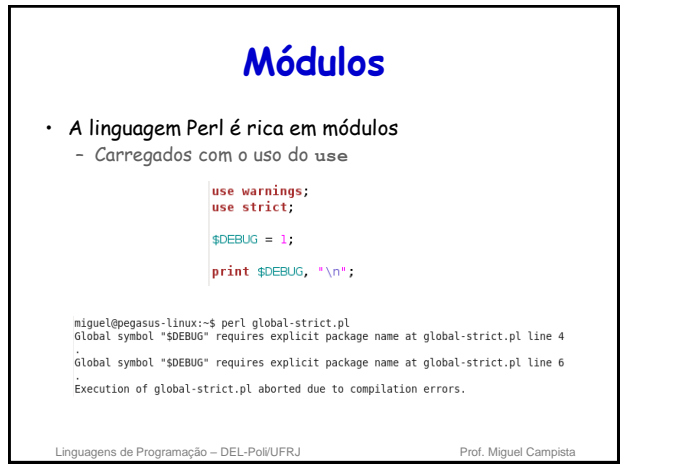

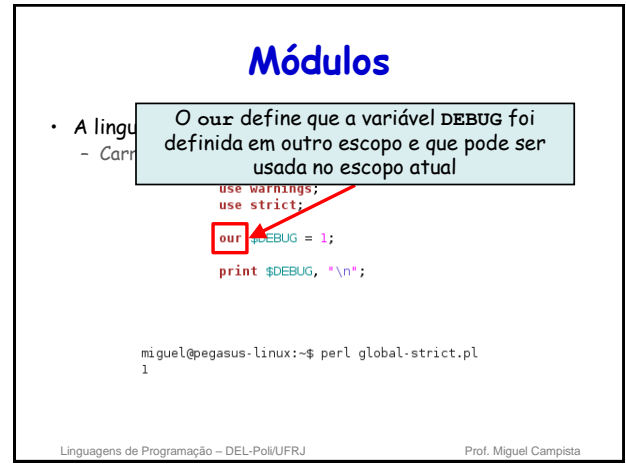

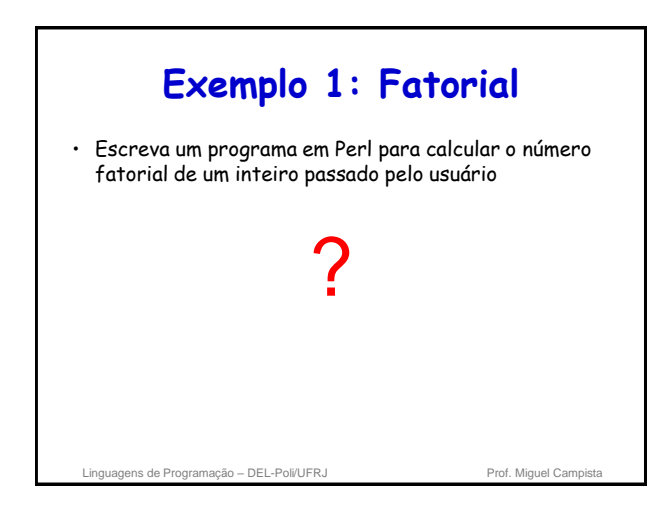

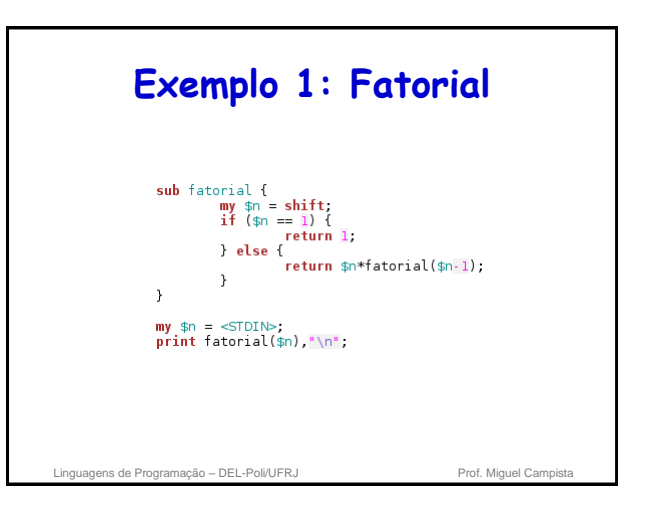

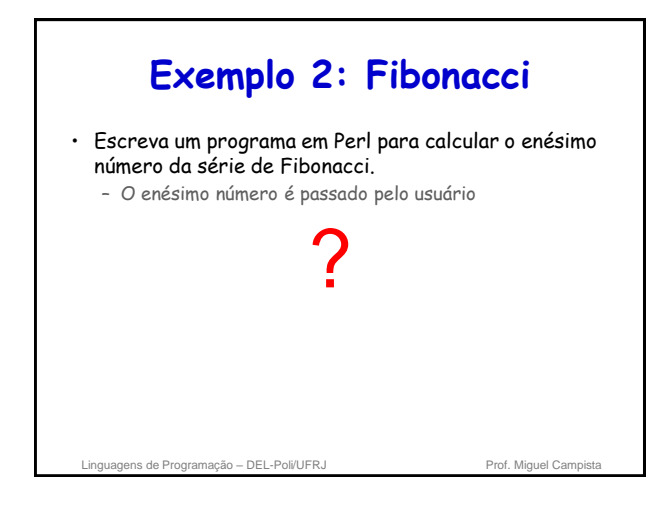

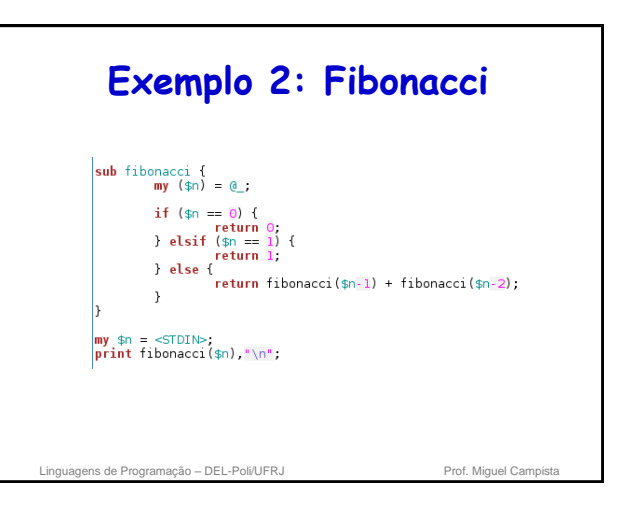

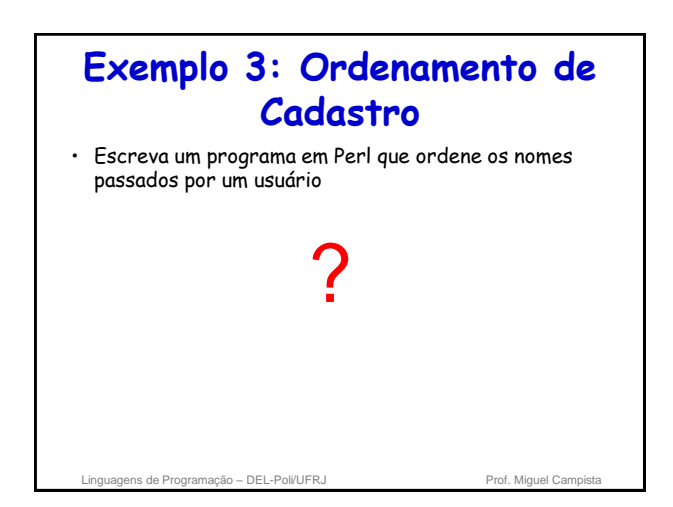

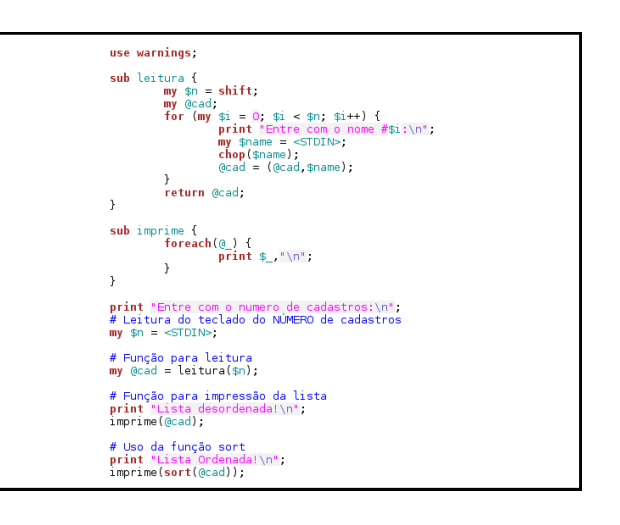

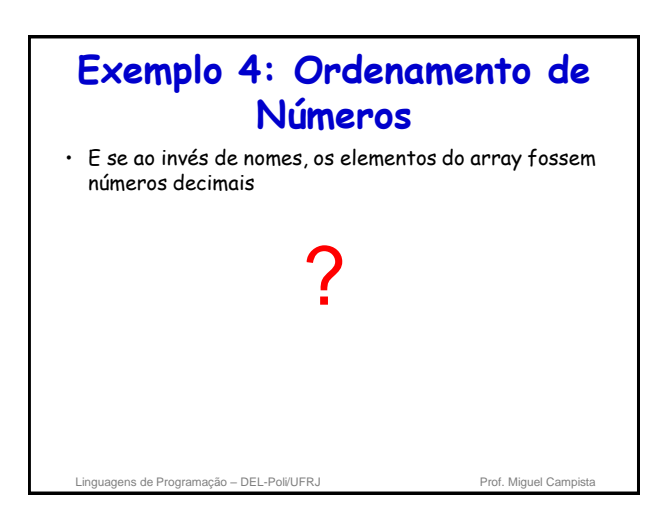

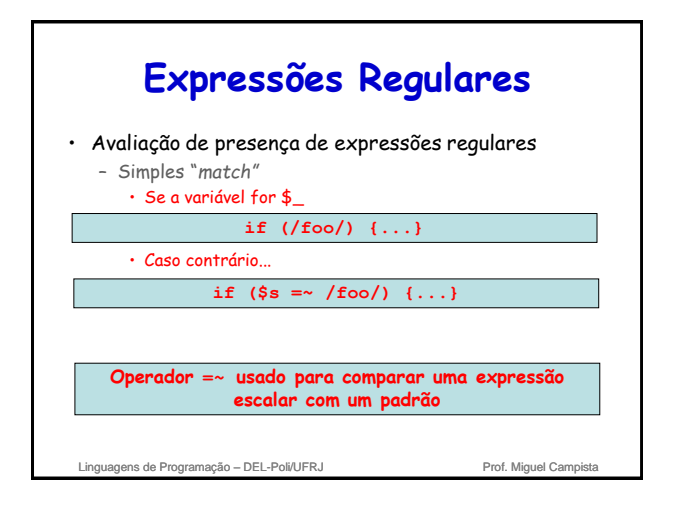

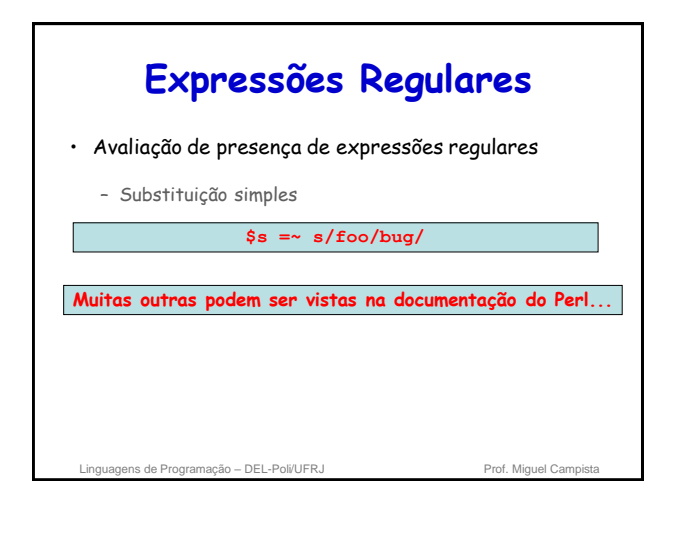

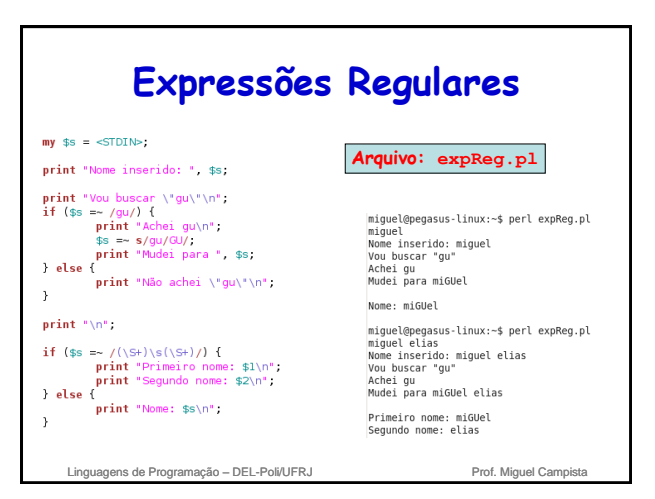

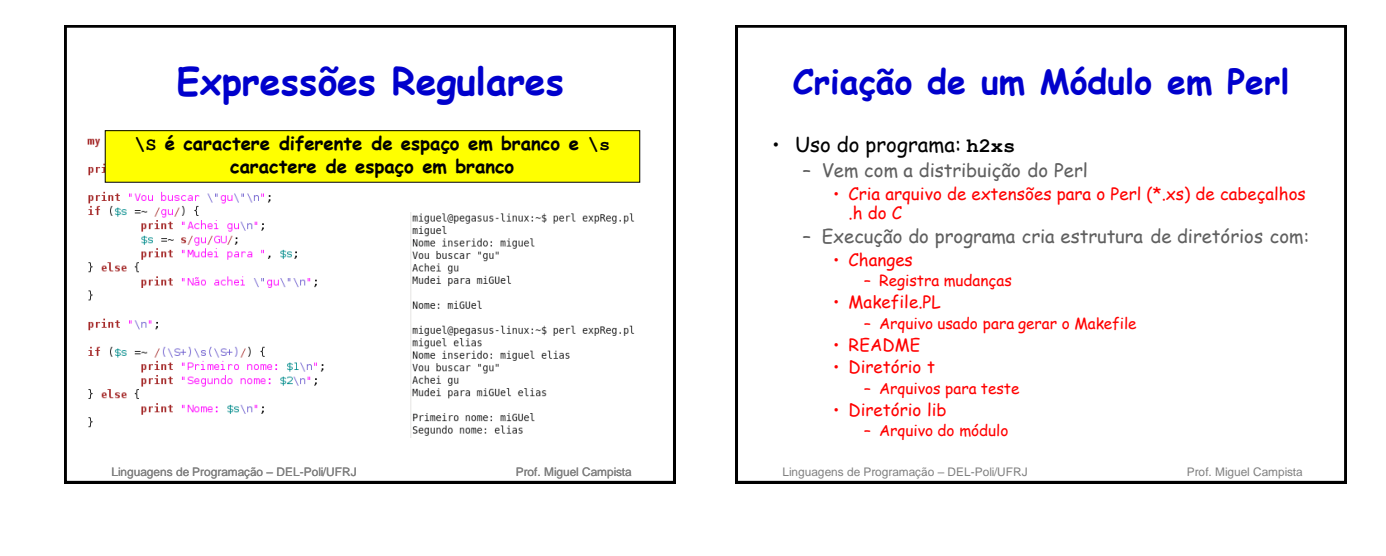

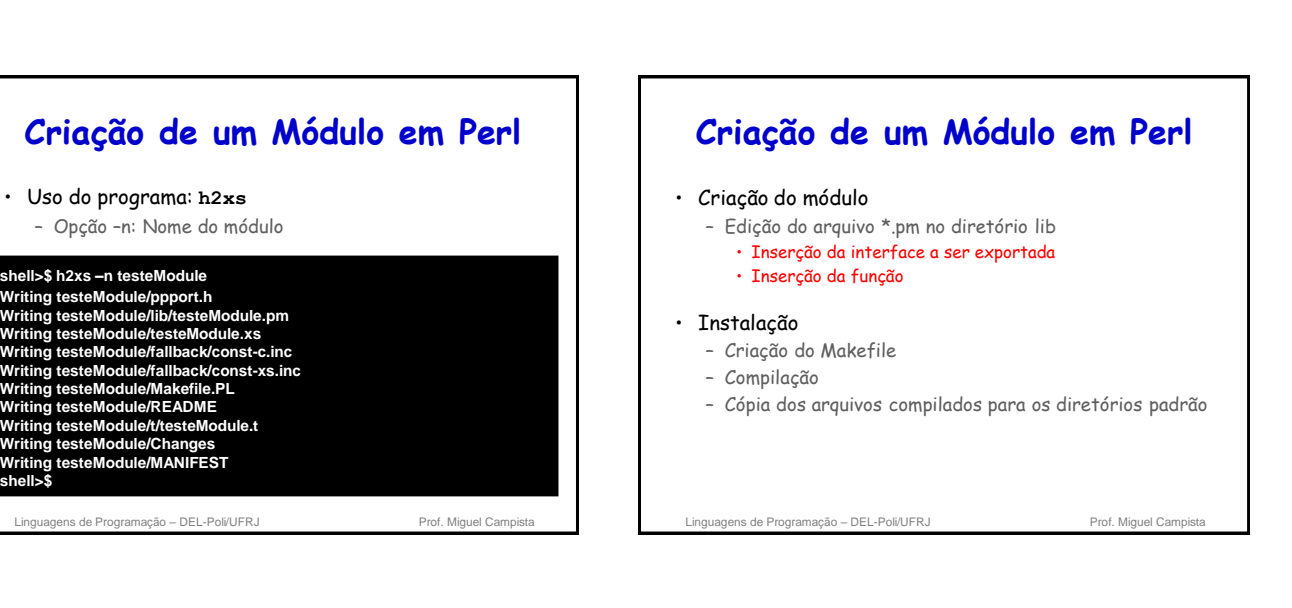

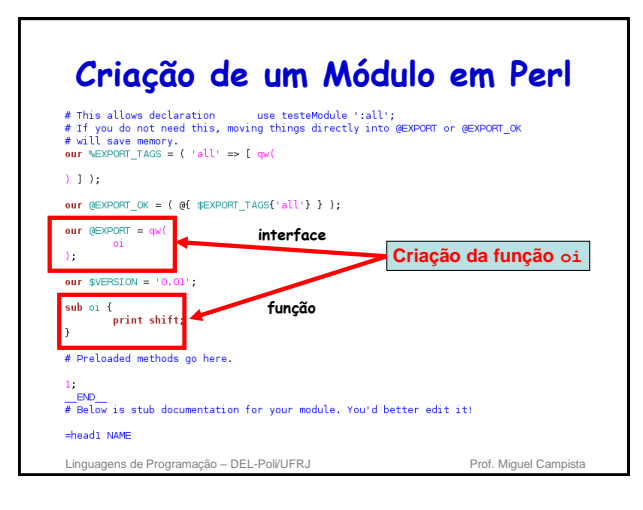

• Uso do programa: **h2xs**

**Writing testeModule/testeModule.xs**

**Writing testeModule/Makefile.PL Writing testeModule/README Writing testeModule/t/testeModule.t**

**Writing testeModule/Changes Writing testeModule/MANIFEST shell>\$**

**shell>\$ h2xs –n testeModule**

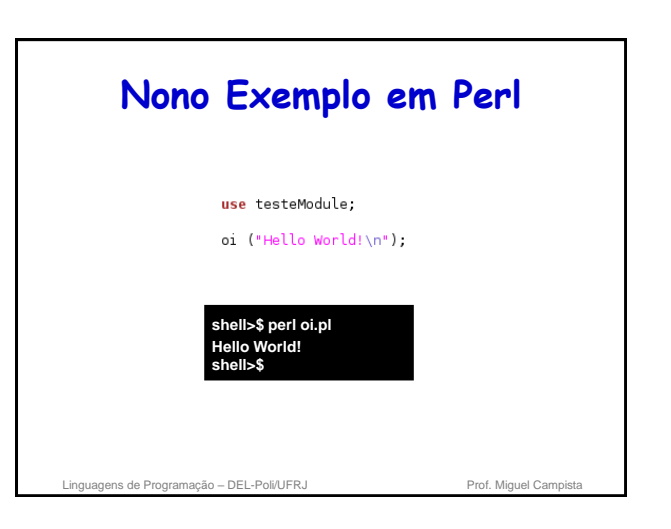

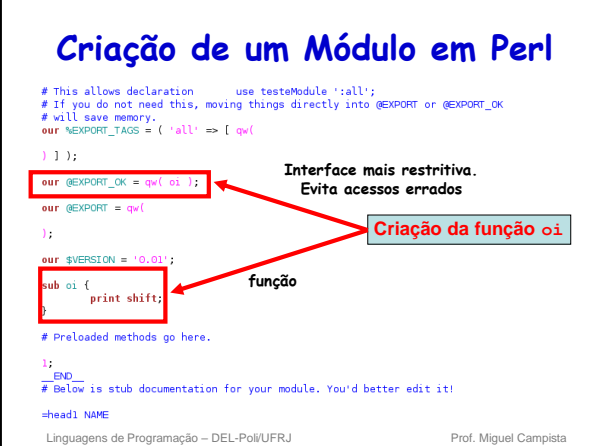

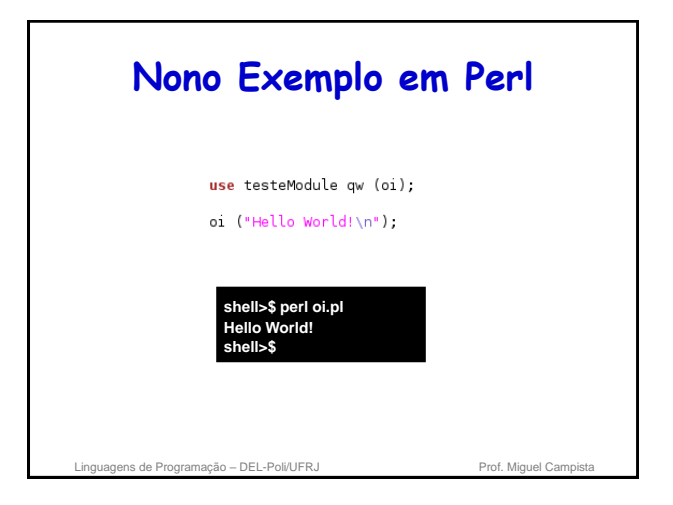

# **Criação de um Módulo em Perl**

• Instalação: **COM** permissão de super usuário

**shell>\$ h2xs –n testeModule**

**... shell>\$ cd testeModule shell/testeModule>\$ perl Makefile.PL shell/testeModule>\$ make shell/testeModule>\$ sudo make install** 

• Instalação: **SEM** permissão de super usuário

**shell>\$ h2xs –n testeModule**

shell/testeModule>\$ make install **Profession Campistal** Prof. Miguel Campista Profession **... shell>\$ cd testeModule shell/testeModule>\$ perl Makefile.PL INSTALL\_BASE=/home/mydir shell/testeModule>\$ make**

## **Criação de um Módulo em Perl**

• Instalação: **COM** permissão de super usuário

**shell>\$ h2xs –n testeModule ... shell>\$ cd testeModule shell/testeModule>\$ perl Makefile.PL shell/testeModule>\$ make no diretório escolhido. Para isso, mas um passo é necessário: SEM permissão de super usuário requer a configuração da variável de ambiente PERL5LIB para que ela encontre o módulo** 

**shell/testeModule>\$ export PERL5LIB=/home/mydir/lib/perl5**

#### **shell>\$ h2xs –n testeModule**

shell/testeModule>\$ make install **Profession Campistall** Prof. Miguel Campista Profession **... shell>\$ cd testeModule shell/testeModule>\$ perl Makefile.PL INSTALL\_BASE=/home/mydir shell/testeModule>\$ make**

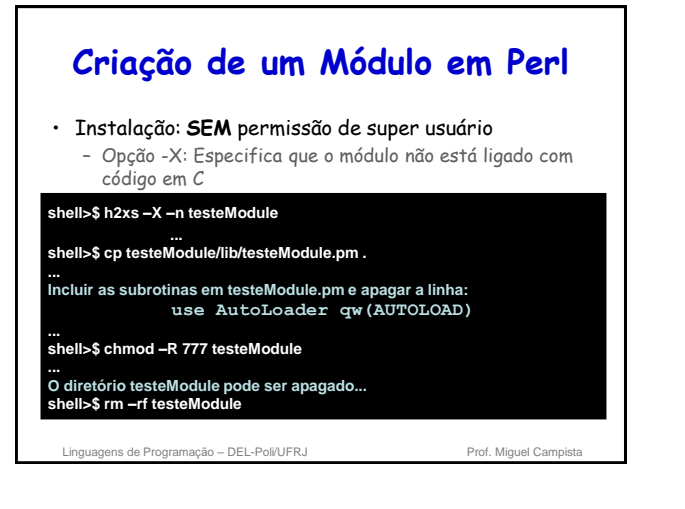

## **Uso do Perl em um Código C/C++** • Implica incluir o interpretador Perl no código do programa C/C++ – Ligação com a biblioteca Perl • Deve estar de acordo com os requisitos do programa  $C/C++$ – Ex.: Não se deve usar o interpretador como uma thread separada se o programa é executado em uma thread única • Criação de uma instância do interpretador Perl – Invoca o interpretador para a execução do código em Perl

– Após o uso do interpretador, ele deve ser destruído

Linguagens de Programação – DEL-Poli/UFRJ Prof. Miguel Campista

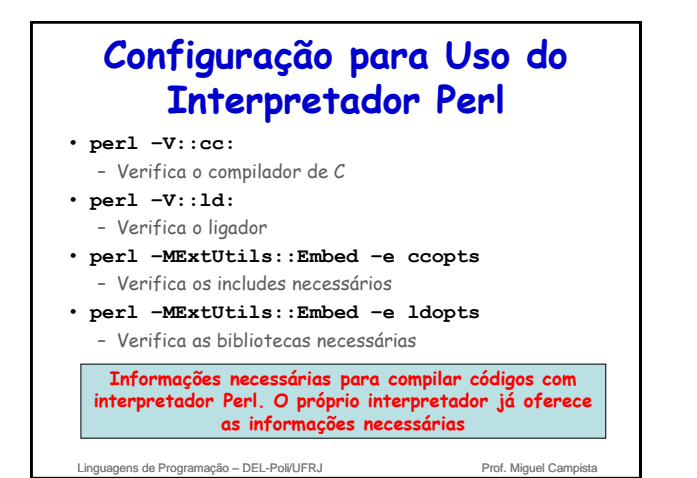

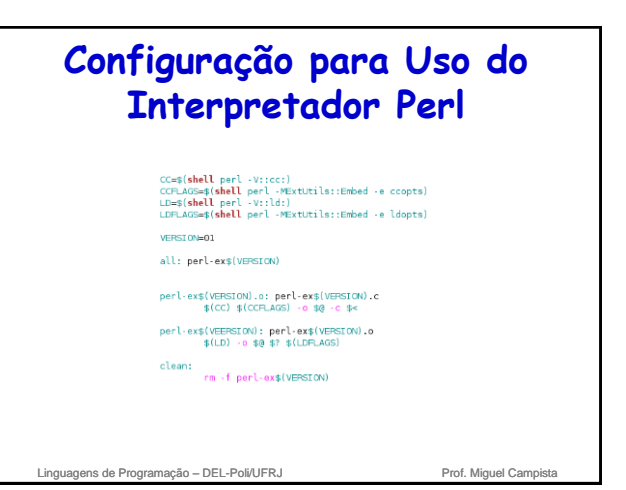

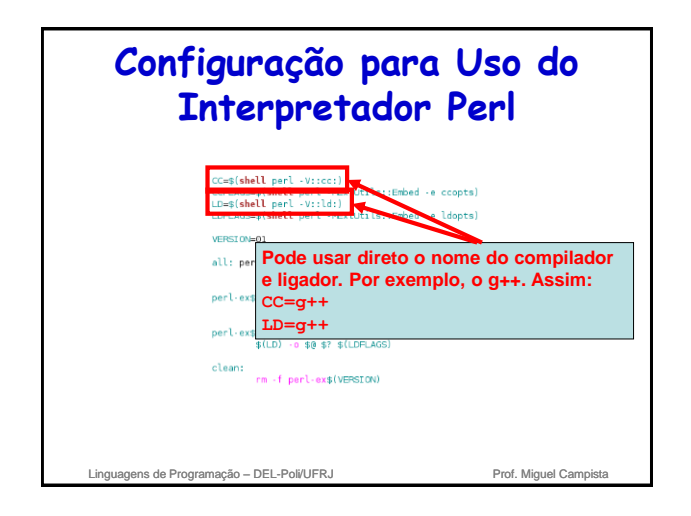

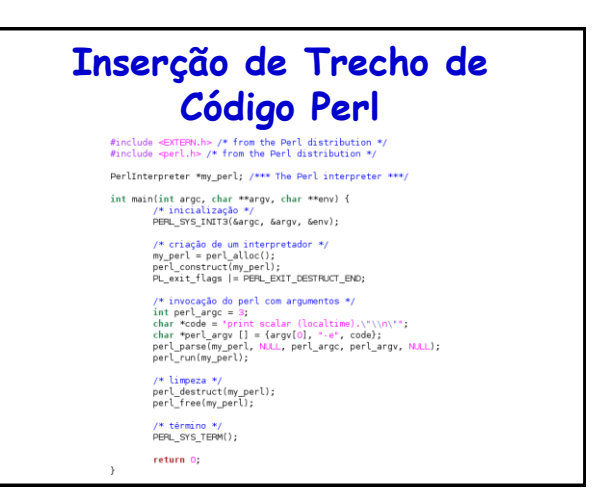

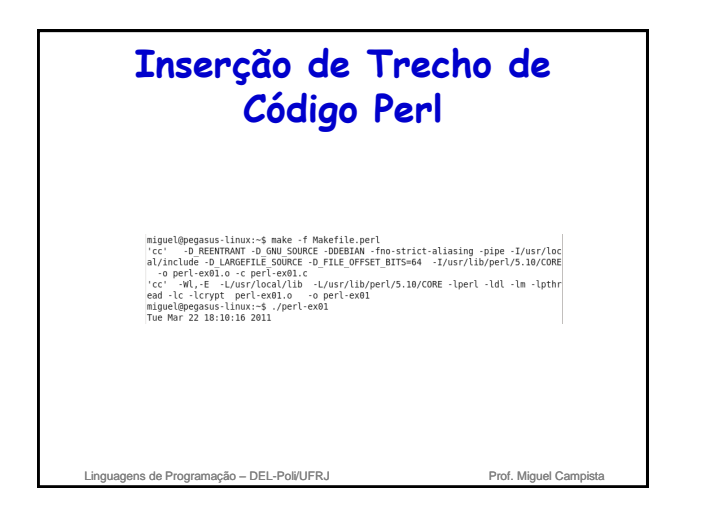

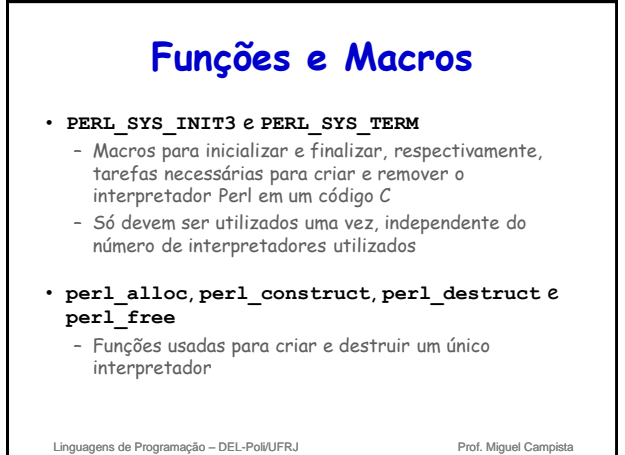

## **Funções e Macros**

### • **PL\_EXIT\_DESTRUCT\_END** e **PL\_exit\_flags**

- Flags necessárias para que o interpretador execute o bloco de término
- **perl\_parse**
	- Configura o interpretador usando opções de linhas de comando

Linguagens de Programação – DEL-Poli/UFRJ Prof. Miguel Campista

**Chamada de Sub-rotinas Individuais**  $\frac{1}{2}$ include <EXTERN.h> /\* from the Perl distribution<br>#include <perl.h> /\* from the Perl distribution \*/ PerlInterpreter \*my perl; /\*\*\* The Perl interpreter \*\*\*, int main(int argc, char \*\*argv, char \*\*env) {<br>/\* inicialização \*/<br>char \*args[] = {N.LL};<br>PERL\_SYS\_INIT3(Sargc, Sargv, Senv); **showtime.pl** print "I cant be printed."; /\* criação de um interpretador \*/<br>my\_perl = perl\_alloc();<br>perl\_construct(my\_perl);<br>PL\_exit\_flags |= PERL\_EXIT\_DESTRUCT\_END; sub showtine {<br>print time, "\n"; /\* invocação do perl com argumentos \*/<br>perl\_parse(my\_perl, N.L., argc, argv, N.L.);<br>call\_argv (\*showtime\*, G\_DISCAPD | G\_NOAROS, args); /\* limpeza \*/<br>perl\_destruct(my\_perl);<br>perl\_free(my\_perl); /\* término \*/<br>PERL\_SYS\_TERM(); return 0: Linguagens de Programação – DEL-Poli/UFRJ Prof. Miguel Campista

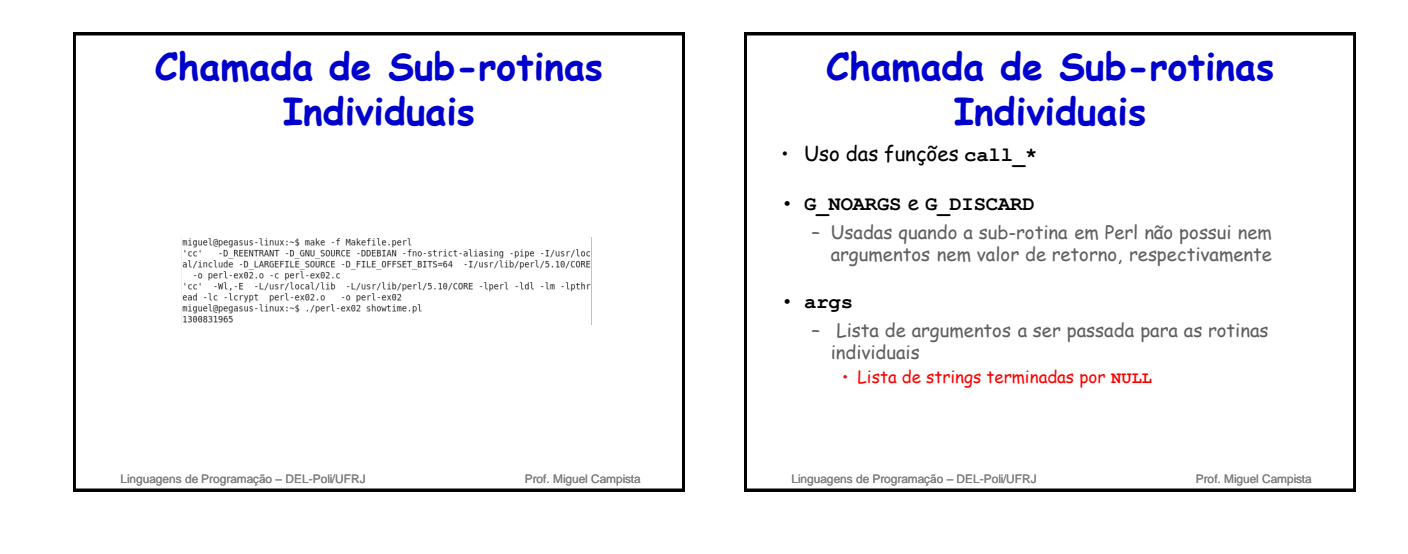

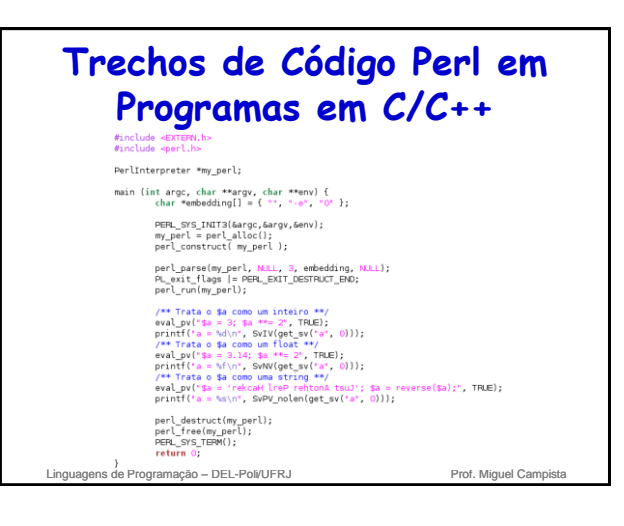

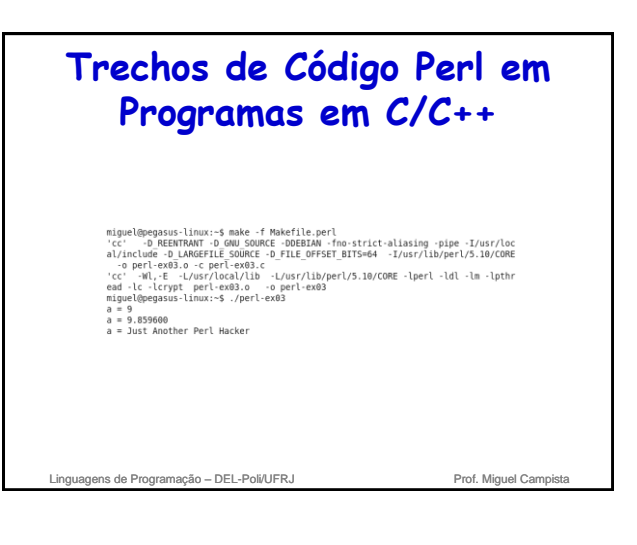

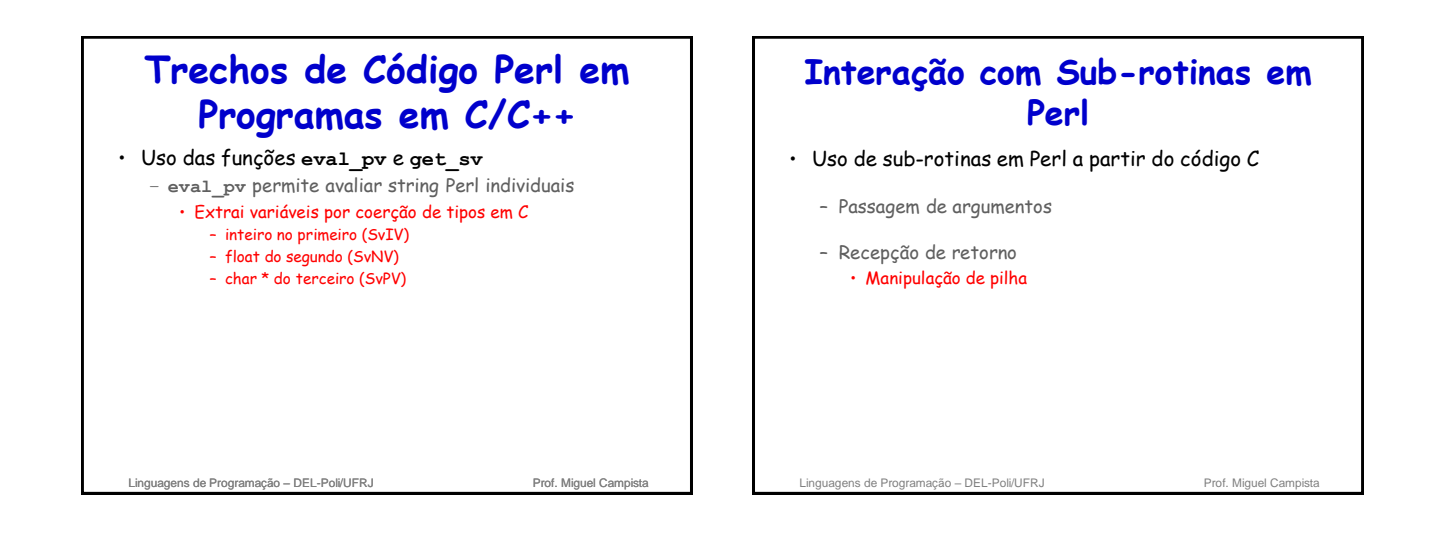

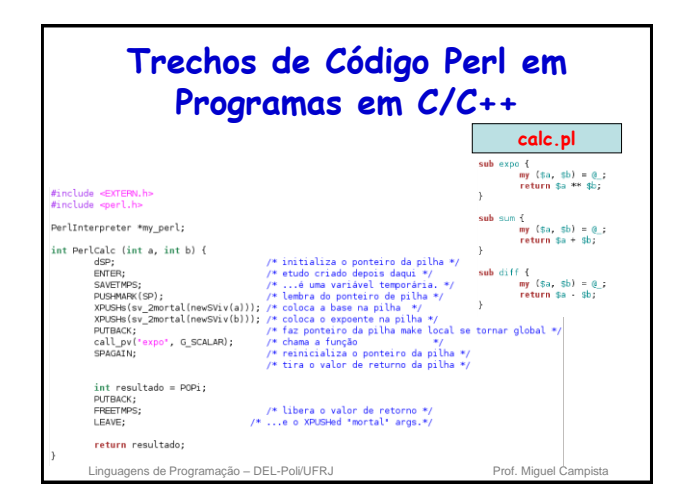

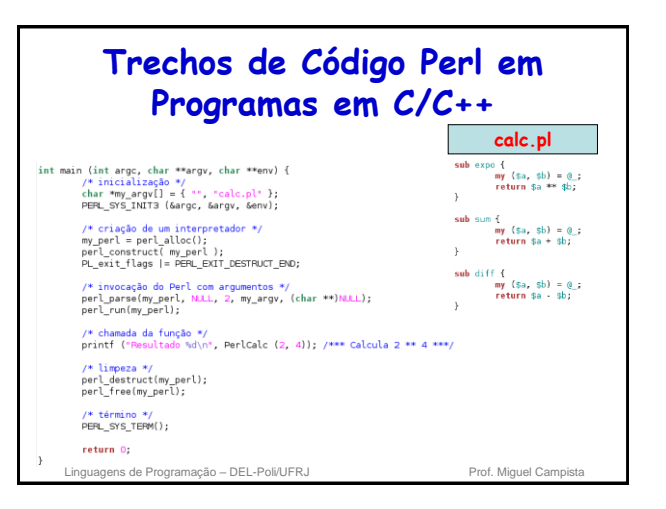

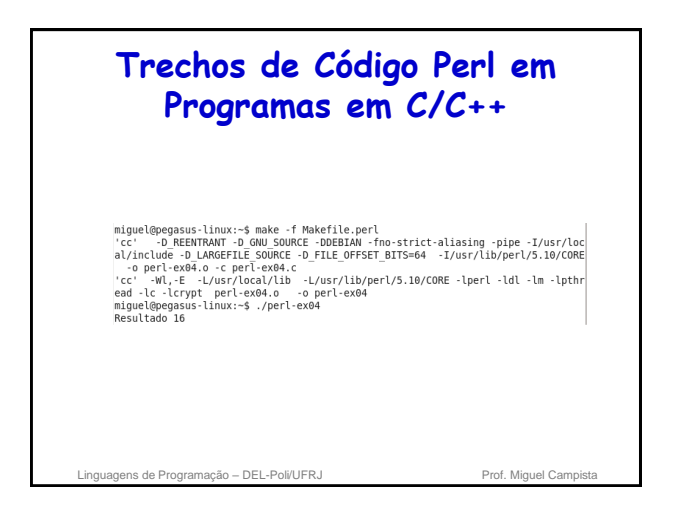

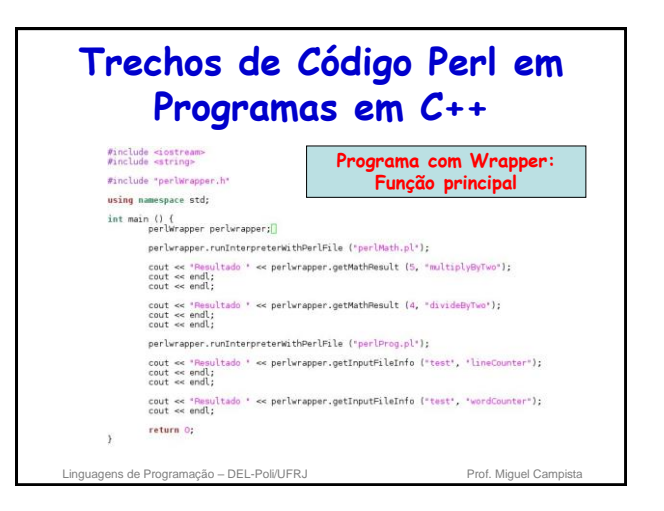

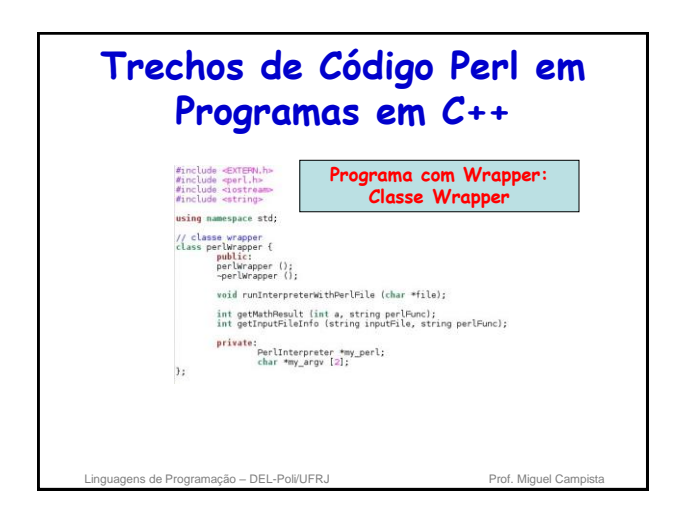

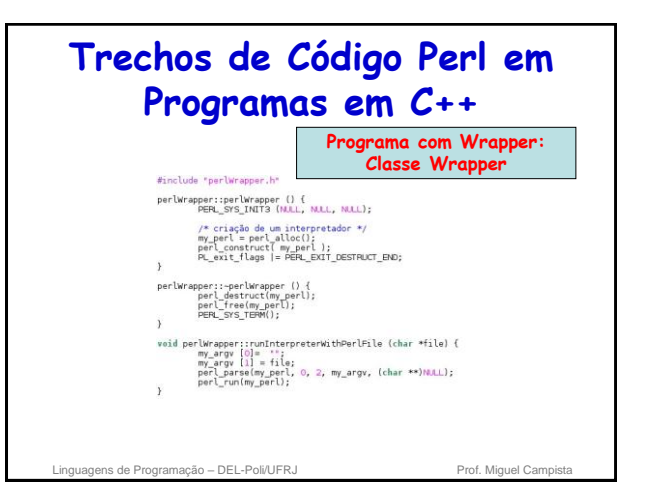

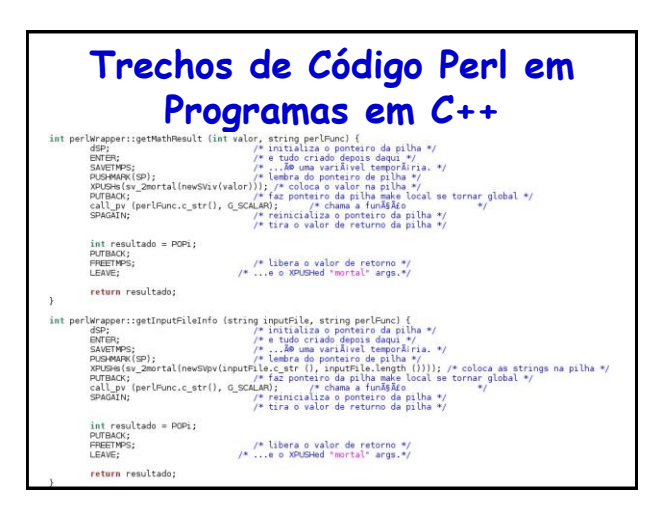

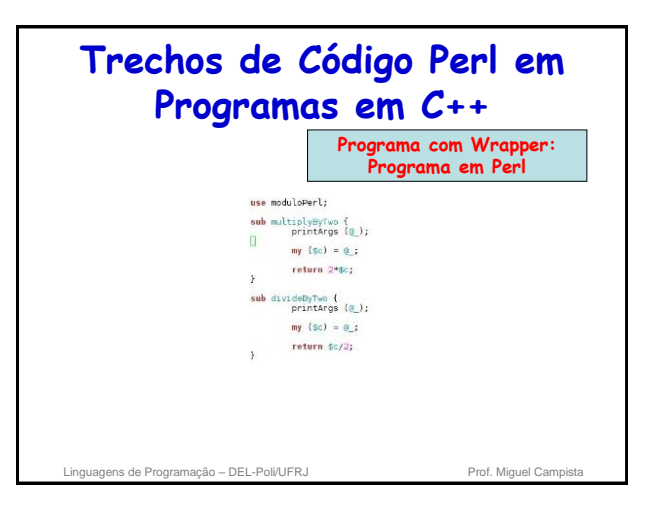

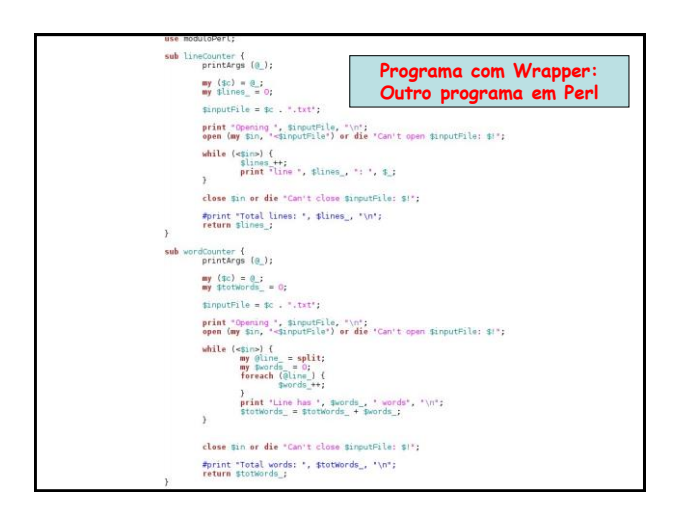

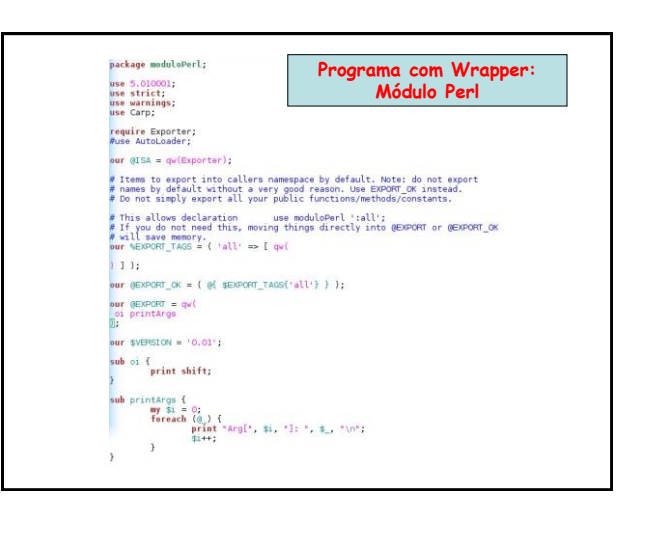

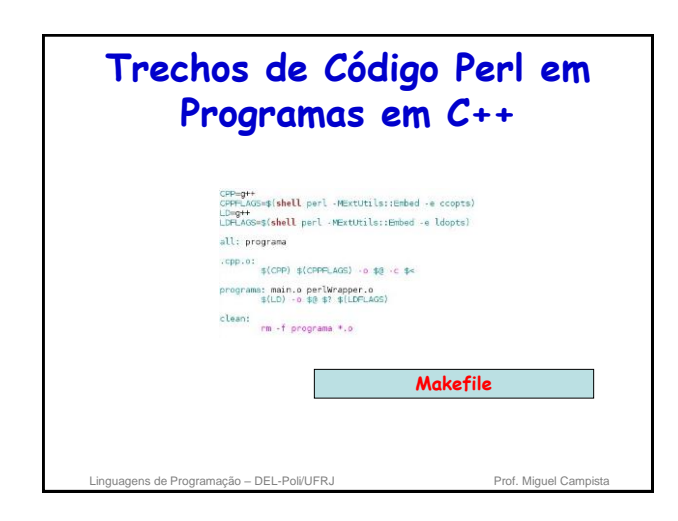

# **Trechos de Código Perl em Programas em C++**

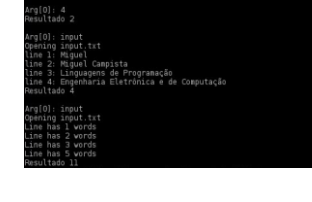

Linguagens de Programação – DEL-Poli/UFRJ Prof. Miguel Can

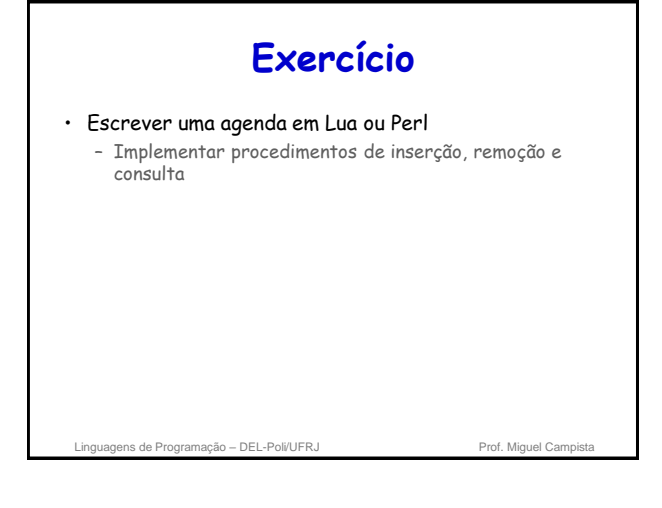

## **Leitura Recomendada**

- Capítulo 1 do livro
	- Allen B. Tucker, "Programming Languages", Editora McGrawHill, 2ª Edição, 1985
- LabLua, "Lua: Conceitos Básicos e API C", 2008, acessado em <http://www.lua.org/portugues.html>
- Roberto Ierusalimschy, "Uma Introdução à Programação em Lua", Jornadas de Atualização em Informática (JAI), 2009
- Kirrily "Skud" Robert, "A brief introduction", 2010, acessado em http://www.perl.org/learn.html

linguagens de Prof. Miguel Campista de Prof. Miguel Campista e Prof. Miguel Campista de Prof. Miguel Campista